This form is effective beginning with the January 1 to June 30, 2017 accounting period (2017/1) If you are filing for a prior accounting period, contact the Licensing Division for the correct form.

# SA3E Long Form

Return completed workbook by email to:

## coplicsoa@loc.gov

For additional information, contact the U.S. Copyright Office Licensing Division at: Tel: (202) 707-8150

| Α                   | AC                                | COUNTING PERIOD COVERED BY THIS STATEMENT:                                                                                                    |                                                                   |                                      |              |        |
|---------------------|-----------------------------------|----------------------------------------------------------------------------------------------------|-------------------------------------------------------------------|--------------------------------------|--------------|--------|
| Accounting          |                                   | 2020/2                                                                                                    |                                                                   |                                      |              |        |
| Period              |                                   |                                                                                                    |                                                                   |                                      |              |        |
| <b>B</b><br>Owner   | rate                              | tructions:<br>Give the full legal name of the owner of the cable system. If the owner is a<br>title of the subsidiary, not that of the parent corporation.<br>List any other name or names under which the owner conducts the busines<br>If there were different owners during the accounting period, only the owner<br>ingle statement of account and royalty fee payment covering the entire acco<br>Check here if this is the system's first filing. If not, enter the system's ID | ss of the cable syster<br>on the last day of th<br>unting period. | n.<br>e accounting period should sul |              | 62794  |
|                     | LE                                | GAL NAME OF OWNER/MAILING ADDRESS OF CABLE SYSTEM                                                                                                    |                                                                   |                                      |              |        |
|                     |                                   | Southwestern Bell Telephone Company                                                                                                    |                                                                   |                                      |              |        |
|                     |                                   |                                                                                                    |                                                                   |                                      | 62794        | 420202 |
|                     |                                   |                                                                                                    |                                                                   |                                      | 62794        | 2020/2 |
|                     |                                   |                                                                                                    |                                                                   |                                      |              |        |
|                     |                                   | 2260 E Imperial Hwy Room 839                                                                                                    |                                                                   |                                      |              |        |
|                     |                                   | El Segundo, CA 90245                                                                                                    |                                                                   |                                      |              |        |
| С                   |                                   | <b>TRUCTIONS:</b> In line 1, give any business or trade names used to nes already appear in space B. In line 2, give the mailing address of                                                                                                    |                                                                   |                                      |              |        |
| System              | 1 IDENTIFICATION OF CABLE SYSTEM: |                                                                                                    |                                                                   |                                      |              |        |
|                     |                                   | MAILING ADDRESS OF CABLE SYSTEM:                                                                                                    |                                                                   |                                      |              |        |
|                     | 2                                 | (Number, street, rural route, apartment, or suite number)                                                                                                    |                                                                   |                                      |              |        |
|                     |                                   | (City, town, state, zip code)                                                                                                    |                                                                   |                                      |              |        |
|                     | -                                 |                                                                                                    |                                                                   |                                      |              |        |
| D                   |                                   | tructions: For complete space D instructions, see page 1b. Identif                                                                                                    | y only the frst com                                               | munity served below and re           | elist on pag | je 1b  |
| Area<br>Served      | wit                               | n all communities.                                                                                                    |                                                                   |                                      |              |        |
| First               |                                   | CITY OR TOWN<br>Houston                                                                                                    | STATE                                                             |                                      |              |        |
| Community           |                                   | elow is a sample for reporting communities if you report multiple ch                                                                                                    |                                                                   | Space G                              |              |        |
|                     | F                                 | CITY OR TOWN (SAMPLE)                                                                                                    | STATE                                                             | CH LINE UP                           | SUB          | GRP#   |
| <b>.</b> .          | Ald                               |                                                                                                    | MD                                                                | A                                    |              | 1      |
| Sample              | Alli                              | ance                                                                                                    | MD                                                                | В                                    |              | 2      |
|                     | Ge                                | ing                                                                                                    | MD                                                                | В                                    |              | 3      |
|                     |                                   |                                                                                                    |                                                                   |                                      |              |        |
| -                   |                                   | tion 111 of title 17 of the United States Code authorizes the Copyright Offce to collect                                                                                                    |                                                                   |                                      |              |        |
|                     |                                   | your statement of account. PII is any personal information that can be used to identify<br>I, you are agreeing to the routine use of it to establish and maintain a public record,                                                                                                    |                                                                   |                                      |              |        |
| search reports pre  | pared                             | for the public. The effect of not providing the PII requested is that it may delay proce                                                                                                    | ssing of your statement                                           | of account and its placement in th   |              |        |
| completed record of | of state                          | ements of account, and it may affect the legal suffciency of the fling, a determination                                                                                                    | that would be made by                                             | a court of law.                      |              |        |

FOR COPYRIGHT OFFICE USE ONLY

\$

AMOUNT

ALLOCATION NUMBER

DATE RECEIVED

2/24/21

# STATEMENT OF ACCOUNT

for Secondary Transmissions by Cable Systems (Long Form)

General instructions are located in the first tab of this workbook.

FORM SA3E. PAGE 1b.

| FORM SA3E. PAGE 1b.                                                                                                    |                                          |                                           |                 | <u>.</u>                                   |  |
|----------------------------------------------------------------------------------------------------|------------------------------------------|-------------------------------------------|-----------------|--------------------------------------------|--|
| LEGAL NAME OF OWNER OF CABLE SYSTEM:                                                                                                    |                                          |                                           | SYSTEM ID#      |                                            |  |
| Southwestern Bell Telephone Company                                                                                                    |                                          |                                           | 62794           |                                            |  |
| Instructions: List each separate community served by the cable system. A "community" is the same as a "community unit" as defined<br>in FCC rules: "a separate and distinct community or municipal entity (including unincorporated communities within unincorporated<br>areas and including single, discrete unincorporated areas." 47 C.F.R. §76.5(dd). The frst community that you list will serve as a form<br>of system identification hereafter known as the "first community." Please use it as the first community on all future filings. |                                          |                                           |                 |                                            |  |
| <b>Note:</b> Entities and properties such as hotels, apartments, condominiums, or mobile hor below the identified city or town.                                                                                                    | me parks should be                       | e reported in paren                       | theses          |                                            |  |
| If all communities receive the same complement of television broadcast stations (i.e., o all communities with the channel line-up "A" in the appropriate column below or leave th on a partially distant or partially permitted basis in the DSE Schedule, associate each red designated by a number (based on your reporting from Part 9).                                                                                                    | ne column blank. If<br>elevant community | you report any sta<br>with a subscriber o | tions<br>group, |                                            |  |
| When reporting the carriage of television broadcast stations on a community-by-common<br>channel line-up designated by an alpha-letter(s) (based on your Space G reporting) and<br>(based on your reporting from Part 9 of the DSE Schedule) in the appropriate columns                                                                                                    | d a subscriber grou                      |                                           |                 |                                            |  |
| CITY OR TOWN                                                                                                    | STATE                                    | CH LINE UP                                | SUB GRP#        | ]                                          |  |
| Houston                                                                                                    | ТХ                                       |                                           |                 | First                                      |  |
| Aldine                                                                                                    |                                          |                                           |                 | First                                      |  |
| Alvin                                                                                                    |                                          |                                           |                 | Community                                  |  |
|                                                                                                    |                                          |                                           |                 | Community                                  |  |
| Angleton<br>Atascocita                                                                                                    |                                          |                                           |                 |                                            |  |
|                                                                                                    |                                          |                                           |                 |                                            |  |
| Austin Unincorporated County Row City                                                                                                    |                                          |                                           |                 |                                            |  |
| Bay City<br>Bayou Vieto                                                                                                    |                                          |                                           |                 | See instructions for                       |  |
| Bayou Vista<br>Bellaire                                                                                                    |                                          |                                           |                 | additional information on alphabetization. |  |
|                                                                                                    |                                          |                                           |                 |                                            |  |
| Brazoria Unincorporated County                                                                                                    |                                          |                                           |                 |                                            |  |
| Brenham                                                                                                    |                                          |                                           |                 |                                            |  |
| Brookshire<br>Brookside Villege                                                                                                    |                                          |                                           |                 |                                            |  |
| Brookside Village                                                                                                    |                                          |                                           |                 |                                            |  |
| Bunker Hill Village                                                                                                    |                                          |                                           |                 |                                            |  |
| Channelview                                                                                                    | TX                                       |                                           |                 |                                            |  |
| Cleveland                                                                                                    |                                          |                                           |                 |                                            |  |
| Cloverleaf                                                                                                    |                                          |                                           |                 |                                            |  |
| Clute                                                                                                    |                                          |                                           |                 |                                            |  |
| Conroe                                                                                                    |                                          |                                           |                 |                                            |  |
| Deer Park                                                                                                    |                                          |                                           |                 |                                            |  |
| El Campo                                                                                                    | TX                                       |                                           |                 |                                            |  |
| Fort Bend Unincorporated County                                                                                                    | TX                                       |                                           |                 |                                            |  |
| Freeport                                                                                                    |                                          |                                           |                 |                                            |  |
| Fresno                                                                                                    | TX                                       |                                           |                 |                                            |  |
| Friendswood                                                                                                    | TX                                       |                                           |                 |                                            |  |
| Fulshear                                                                                                    | TX                                       |                                           |                 |                                            |  |
| Galena Park                                                                                                    | TX                                       |                                           |                 |                                            |  |
| Galveston                                                                                                    | TX                                       |                                           |                 |                                            |  |
| Galveston Unincorporated County                                                                                                    | TX                                       |                                           |                 |                                            |  |
| Grimes Unincorporated County                                                                                                    | TX                                       |                                           |                 |                                            |  |
| Harris Unincorporated County                                                                                                    | TX                                       |                                           |                 |                                            |  |
| Hedwig Village                                                                                                    | TX                                       |                                           |                 |                                            |  |
| Hempstead                                                                                                    | TX                                       |                                           |                 |                                            |  |
| Hillcrest Village                                                                                                    | TX                                       |                                           |                 |                                            |  |
| Hilshire Village                                                                                                    | ТХ                                       |                                           |                 |                                            |  |
| Hitchcock                                                                                                    | TX                                       |                                           |                 |                                            |  |
| Hunters Creek Village                                                                                                    | TX                                       |                                           |                 |                                            |  |
| Huntsville                                                                                                    | ТХ                                       |                                           |                 |                                            |  |

| owa Colony                        | ТХ       |    |           |
|-----------------------------------|----------|----|-----------|
|                                   |          |    |           |
| Jacinto City                      |          |    |           |
| Jamaica Beach                     |          |    |           |
| Jersey Village                    |          |    |           |
| Jones Creek                       | TX<br>TX |    |           |
| _a Marque                         |          |    |           |
| _a Porte                          | ТХ       |    |           |
| _ake Jackson                      | ТХ       |    |           |
| _eague City                       | ТХ       |    |           |
| liberty Unincorporated County     | ТХ       |    |           |
| Magnolia                          | TX       |    |           |
| Manvel                            | ТХ       |    |           |
| Matagorda Unincorporated County   | ТХ       |    |           |
| Aeadows Place                     | ТХ       |    |           |
| Missouri City                     | ТХ       |    |           |
| Montgomery Unincorporated County  | TX       |    |           |
| Morgan's Point                    | TX       |    |           |
| Dak Ridge North                   | TX       |    |           |
| Pasadena                          |          | Ad | d rows as |
|                                   |          |    |           |
| Pearland<br>Dischurget            | TX       |    |           |
| Pinehurst                         | TX       |    |           |
| Piney Point Village               | TX       |    |           |
| Pleak                             | TX       |    |           |
| Plum Grove                        | ТХ       |    |           |
| Prairie View                      | ТХ       |    |           |
| Richmond                          | ТХ       |    |           |
| Roman Forest                      | TX       |    |           |
| Rosenberg                         | ТХ       |    |           |
| San Felipe                        | ТХ       |    |           |
| San Jacinto Unincorporated County | ТХ       |    |           |
| Seabrook                          | ТХ       |    |           |
| Sealy                             | ТХ       |    |           |
| Shenandoah                        | TX       |    |           |
| Shoreacres                        | TX       |    |           |
| South Houston                     | TX       |    |           |
| Southside Place                   | ТХ       |    |           |
| Splendora                         |          |    |           |
|                                   |          |    |           |
| Spring<br>Spring Vellov           |          |    |           |
| Spring Valley                     |          |    |           |
| Stafford                          |          |    |           |
| Stagecoach                        | TX       |    |           |
| Sugar Land                        | TX       |    |           |
| Faylorlake Village                | TX       |    |           |
| Гехаs City                        | TX       |    |           |
| The Woodlands                     | ТХ       |    |           |
| liki Island                       | ТХ       |    |           |
| Fomball                           | TX       |    |           |
| Nalker Unincorporated County      | ТХ       |    |           |
| Valler                            | ТХ       |    |           |
| Valler Unincorporated County      | TX       |    |           |
| Washington Unincorporated County  | TX       |    |           |
| Vebster                           | TX       |    |           |
| West University Place             |          |    |           |
| Noodbranch                        |          |    |           |
|                                   |          |    |           |
|                                   | TX       |    |           |
|                                   |          |    |           |

|      | <br> |
|------|------|
|      | <br> |
|      | <br> |
|      | <br> |
|      | <br> |
|      | <br> |
|      | <br> |
|      |      |
|      |      |
|      |      |
|      |      |
|      | <br> |
|      | <br> |
|      | <br> |
|      | <br> |
|      | <br> |
|      | <br> |
|      | <br> |
|      | <br> |
|      |      |
|      |      |
|      |      |
|      |      |
|      |      |
|      |      |
|      | <br> |
|      | <br> |
|      | <br> |
|      | <br> |
| <br> | <br> |
|      | <br> |
|      | <br> |
|      | <br> |
|      |      |
|      |      |
|      |      |
|      | <br> |
|      | <br> |
| <br> | <br> |
|      | <br> |
|      | <br> |
|      | <br> |
|      | <br> |
|      | <br> |
|      | <br> |
|      |      |
|      |      |
|      |      |
|      |      |
|      |      |
|      | <br> |
|      | <br> |
|      | <br> |
|      |      |
|      |      |
|      |      |
|      | <br> |
|      |      |
|      |      |
|      |      |
|      |      |

|      | <br> |
|------|------|
|      | <br> |
|      | <br> |
|      | <br> |
|      | <br> |
|      | <br> |
|      |      |
|      |      |
|      | <br> |
|      | <br> |
|      | <br> |
|      | <br> |
|      | <br> |
|      | <br> |
|      |      |
|      |      |
|      | <br> |
|      | <br> |
|      | <br> |
|      | <br> |
|      | <br> |
|      |      |
|      |      |
|      |      |
|      |      |
| <br> | <br> |
|      | <br> |
|      | <br> |
|      | <br> |
|      | <br> |
|      |      |
|      |      |
|      |      |
|      | <br> |
|      | <br> |
|      | <br> |
|      | <br> |
|      | <br> |
|      | <br> |
|      |      |
|      |      |
|      |      |
|      | <br> |
|      | <br> |
|      | <br> |
|      | <br> |
|      |      |
|      |      |
|      |      |
|      |      |
| <br> | <br> |
|      | <br> |
|      | <br> |
|      | <br> |
| <br> | <br> |
|      |      |
|      |      |
|      |      |
|      |      |
|      |      |
|      |      |
|      |      |
|      |      |
|      |      |

|  | _ |  |
|--|---|--|
|  |   |  |
|  |   |  |
|  |   |  |
|  |   |  |
|  |   |  |
|  |   |  |
|  |   |  |
|  |   |  |
|  |   |  |
|  |   |  |
|  |   |  |
|  |   |  |
|  |   |  |
|  |   |  |
|  |   |  |
|  |   |  |
|  |   |  |
|  |   |  |
|  |   |  |
|  |   |  |
|  |   |  |
|  |   |  |
|  |   |  |
|  |   |  |
|  |   |  |
|  |   |  |
|  |   |  |
|  |   |  |
|  |   |  |
|  |   |  |
|  |   |  |
|  |   |  |
|  |   |  |
|  |   |  |
|  |   |  |
|  |   |  |
|  |   |  |
|  |   |  |
|  |   |  |
|  |   |  |
|  |   |  |
|  |   |  |
|  |   |  |
|  |   |  |
|  |   |  |
|  |   |  |
|  |   |  |
|  |   |  |
|  |   |  |
|  |   |  |
|  |   |  |
|  |   |  |
|  |   |  |
|  |   |  |
|  |   |  |
|  |   |  |
|  |   |  |
|  |   |  |
|  |   |  |
|  |   |  |
|  |   |  |
|  |   |  |
|  |   |  |
|  |   |  |
|  |   |  |
|  |   |  |
|  |   |  |
|  |   |  |
|  |   |  |
|  |   |  |
|  |   |  |
|  |   |  |
|  |   |  |
|  |   |  |

|      | <br> |
|------|------|
|      | <br> |
|      | <br> |
|      |      |
|      |      |
| <br> | <br> |
|      | <br> |
|      | <br> |
|      |      |
|      | <br> |
|      | <br> |
|      | <br> |
|      |      |
|      |      |
|      | <br> |
|      | <br> |
|      |      |
|      |      |
|      | <br> |
|      | <br> |
|      | <br> |
|      |      |
|      |      |
|      | <br> |
|      | <br> |
|      |      |
|      |      |
|      | <br> |
|      | <br> |
|      |      |
|      | <br> |
|      | <br> |
|      | <br> |
|      |      |
|      |      |
|      | <br> |
|      | <br> |
|      |      |
|      |      |
|      | <br> |
| <br> | <br> |
|      | <br> |
|      |      |
|      |      |
|      | <br> |
|      |      |
|      | <br> |
|      | <br> |
|      |      |
|      |      |
|      |      |
|      |      |
|      |      |
|      |      |
|      |      |
|      |      |
|      |      |
|      |      |
|      |      |
|      |      |
|      |      |
|      |      |
|      |      |
|      |      |
|      |      |
|      |      |
|      |      |
|      |      |
|      |      |
|      |      |
|      |      |
|      |      |

| N                                                     | LEGAL NAME OF OWNER OF CABLE                                                                                                    | SYSTEM:                                                                                                    |                                                                                                    |                                                                                                    |                                                                                                    |                                                                                                    |                                                                                                    | S                                                                                                    | YSTEM II                                                                  |
|-------------------------------------------------------|----------------------------------------------------------------------------------------------------|----------------------------------------------------------------------------------------------------|----------------------------------------------------------------------------------------------------|----------------------------------------------------------------------------------------------------|----------------------------------------------------------------------------------------------------|----------------------------------------------------------------------------------------------------|----------------------------------------------------------------------------------------------------|----------------------------------------------------------------------------------------------------|---------------------------------------------------------------------------|
| Name                                                  | Southwestern Bell Telep                                                                                                    | ohone Com                                                                                                    | pany                                                                                                    |                                                                                                    |                                                                                                    |                                                                                                    |                                                                                                    |                                                                                                    | 6279                                                                      |
|                                                       | SECONDARY TRANSMISSION                                                                                                    | SERVICE: SL                                                                                                    | JBSCRI                                                                                                    | BERS AND RA                                                                                                    | TES                                                                                                    |                                                                                                    |                                                                                                    |                                                                                                    |                                                                           |
| E                                                     | In General: The information in s                                                                                                    |                                                                                                    | -                                                                                                    | -                                                                                                    | -                                                                                                    | y transmission s                                                                                                    | service of th                                                                                                    | ne cable                                                                                                    |                                                                           |
|                                                       | system, that is, the retransmission                                                                                                    |                                                                                                    |                                                                                                    |                                                                                                    |                                                                                                    |                                                                                                    |                                                                                                    |                                                                                                    |                                                                           |
| Secondary                                             | about other services (including p                                                                                                    |                                                                                                    |                                                                                                    |                                                                                                    |                                                                                                    |                                                                                                    | hose existi                                                                                                    | ng on the                                                                                                    |                                                                           |
| Transmission                                          | last day of the accounting period<br>Number of Subscribers: Both                                                                                                    |                                                                                                    |                                                                                                    |                                                                                                    |                                                                                                    |                                                                                                    | hla svetom                                                                                                    | broken                                                                                                    |                                                                           |
| Service: Sub-<br>scribers and                         |                                                                                                    | •                                                                                                    |                                                                                                    |                                                                                                    |                                                                                                    |                                                                                                    |                                                                                                    |                                                                                                    |                                                                           |
| Rates                                                 | down by categories of secondary transmission service. In general, you can compute the number of subscribers in each category by counting the number of billings in that category (the number of persons or organizations charged                                                                                                    |                                                                                                    |                                                                                                    |                                                                                                    |                                                                                                    |                                                                                                    |                                                                                                    |                                                                                                    |                                                                           |
|                                                       | separately for the particular servi                                                                                                    |                                                                                                    |                                                                                                    |                                                                                                    |                                                                                                    |                                                                                                    |                                                                                                    | errai gea                                                                                                    |                                                                           |
|                                                       | Rate: Give the standard rate cl                                                                                                    |                                                                                                    |                                                                                                    |                                                                                                    |                                                                                                    |                                                                                                    |                                                                                                    |                                                                                                    |                                                                           |
|                                                       | unit in which it is generally billed.                                                                                                    |                                                                                                    |                                                                                                    |                                                                                                    | ny standar                                                                                                    | d rate variation                                                                                                    | s within a p                                                                                                    | articular rate                                                                                                    |                                                                           |
|                                                       | category, but do not include disc                                                                                                    |                                                                                                    |                                                                                                    |                                                                                                    | ion of one                                                                                                    | andon (transmis                                                                                                    |                                                                                                    | a that apple                                                                                                    |                                                                           |
|                                                       | <b>Block 1:</b> In the left-hand block systems most commonly provide                                                                                                    |                                                                                                    |                                                                                                    | -                                                                                                    |                                                                                                    | -                                                                                                    |                                                                                                    |                                                                                                    |                                                                           |
|                                                       | that applies to your system. <b>Note</b>                                                                                                    |                                                                                                    |                                                                                                    |                                                                                                    |                                                                                                    |                                                                                                    |                                                                                                    |                                                                                                    |                                                                           |
|                                                       | categories, that person or entity                                                                                                    |                                                                                                    |                                                                                                    | -                                                                                                    |                                                                                                    | -                                                                                                    |                                                                                                    |                                                                                                    |                                                                           |
|                                                       | subscriber who pays extra for ca                                                                                                    |                                                                                                    |                                                                                                    |                                                                                                    |                                                                                                    |                                                                                                    |                                                                                                    |                                                                                                    |                                                                           |
|                                                       | first set" and would be counted o                                                                                                    |                                                                                                    |                                                                                                    |                                                                                                    |                                                                                                    |                                                                                                    |                                                                                                    |                                                                                                    |                                                                           |
|                                                       | Block 2: If your cable system I                                                                                                    |                                                                                                    |                                                                                                    |                                                                                                    |                                                                                                    |                                                                                                    |                                                                                                    |                                                                                                    |                                                                           |
|                                                       | printed in block 1 (for example, ti                                                                                                    |                                                                                                    |                                                                                                    |                                                                                                    |                                                                                                    | •                                                                                                    | ,                                                                                                    | -                                                                                                    |                                                                           |
|                                                       | with the number of subscribers a sufficient.                                                                                                    | nu rates, in the                                                                                                    | e ngnt-n                                                                                                    | and DIOCK. A IN                                                                                                    | o- or three                                                                                                    | e-word descripti                                                                                                    | on or the se                                                                                                    | ervice is                                                                                                    |                                                                           |
|                                                       |                                                                                                    | DCK 1                                                                                                    |                                                                                                    |                                                                                                    |                                                                                                    |                                                                                                    | BLOC                                                                                                    | К2                                                                                                    |                                                                           |
|                                                       |                                                                                                    | NO. OF                                                                                                    | =                                                                                                    |                                                                                                    |                                                                                                    |                                                                                                    |                                                                                                    | NO. OF                                                                                                    |                                                                           |
|                                                       | CATEGORY OF SERVICE                                                                                                    | SUBSCRIB                                                                                                    | ERS                                                                                                    | RATE                                                                                                    | CATI                                                                                                    | EGORY OF SE                                                                                                    | RVICE                                                                                                    | SUBSCRIBERS                                                                                                    | RATE                                                                      |
|                                                       | Residential:                                                                                                    |                                                                                                    |                                                                                                    |                                                                                                    |                                                                                                    |                                                                                                    |                                                                                                    |                                                                                                    |                                                                           |
|                                                       | Service to first set                                                                                                    | 17                                                                                                    | 4,366                                                                                                    | \$ 19.00                                                                                                    | HD Tech                                                                                                    |                                                                                                    |                                                                                                    | 110,058                                                                                                    | \$ 10.0                                                                   |
|                                                       | <ul> <li>Service to additional set(s)</li> </ul>                                                                                                    |                                                                                                    |                                                                                                    |                                                                                                    | Set-Top                                                                                                    |                                                                                                    |                                                                                                    | 176,308                                                                                                    | \$0-\$ <sup>-</sup>                                                       |
|                                                       | • FM radio (if separate rate)                                                                                                    |                                                                                                    |                                                                                                    |                                                                                                    | Broadca                                                                                                    | st TV Surcharg                                                                                                    | je                                                                                                    | 174,366                                                                                                    | \$8.99-\$9.9                                                              |
|                                                       | Motel, hotel                                                                                                    |                                                                                                    |                                                                                                    |                                                                                                    |                                                                                                    |                                                                                                    |                                                                                                    |                                                                                                    |                                                                           |
|                                                       | Commercial                                                                                                    |                                                                                                    | 1,942                                                                                                    | \$ 20.00                                                                                                    |                                                                                                    |                                                                                                    |                                                                                                    |                                                                                                    |                                                                           |
|                                                       |                                                                                                    |                                                                                                    |                                                                                                    |                                                                                                    |                                                                                                    |                                                                                                    |                                                                                                    |                                                                                                    |                                                                           |
|                                                       | Converter                                                                                                    |                                                                                                    |                                                                                                    |                                                                                                    |                                                                                                    |                                                                                                    |                                                                                                    |                                                                                                    |                                                                           |
|                                                       | Residential                                                                                                    |                                                                                                    |                                                                                                    |                                                                                                    |                                                                                                    |                                                                                                    |                                                                                                    |                                                                                                    |                                                                           |
|                                                       |                                                                                                    |                                                                                                    |                                                                                                    |                                                                                                    |                                                                                                    |                                                                                                    |                                                                                                    |                                                                                                    |                                                                           |
|                                                       | Residential     Non-residential                                                                                                    |                                                                                                    |                                                                                                    |                                                                                                    |                                                                                                    |                                                                                                    |                                                                                                    |                                                                                                    |                                                                           |
|                                                       | Residential     Non-residential  SERVICES OTHER THAN SEC                                                                                                    |                                                                                                    |                                                                                                    |                                                                                                    |                                                                                                    | l your cable sys                                                                                                    | tem's servi                                                                                                    | ces that were                                                                                                    |                                                                           |
| F                                                     | Residential     Non-residential                                                                                                    | e (not subscrit                                                                                                    | oer) info                                                                                                    | rmation with re                                                                                                    | spect to al                                                                                                    |                                                                                                    |                                                                                                    |                                                                                                    |                                                                           |
| F                                                     | Residential     Non-residential  SERVICES OTHER THAN SECO In General: Space F calls for rat                                                                                                    | e (not subscril<br>hose services                                                                                                    | per) info<br>that are                                                                                                    | rmation with rean offered in c                                                                                                    | spect to al                                                                                                    | on with any seco                                                                                                    | ondary trans                                                                                                    | smission                                                                                                    |                                                                           |
| Services                                              | Residential     Non-residential      SERVICES OTHER THAN SECO In General: Space F calls for rat not covered in space E, that is, th service for a single fee. There ar furnished at cost or (2) services of                                                                                                    | e (not subscril<br>hose services<br>e two exceptio<br>or facilities furr                                                                                                    | ber) info<br>that are<br>ns: you<br>nished to                                                                                                    | rmation with re-<br>not offered in c<br>do not need to<br>o nonsubscribe                                                                                                    | spect to al<br>combinatio<br>give rate i<br>rs. Rate in                                                           | n with any second<br>nformation cond<br>formation shoul                                                                                                    | ondary trans<br>cerning (1)<br>ld include b                                                                                                    | smission<br>services<br>oth the                                                                                                    |                                                                           |
| Services<br>Other Than                                | Residential     Non-residential     SERVICES OTHER THAN SECO In General: Space F calls for rat not covered in space E, that is, ti service for a single fee. There ar furnished at cost or (2) services of amount of the charge and the un                                                                                                    | e (not subscril<br>hose services<br>e two exceptio<br>or facilities furr<br>it in which it is                                                                                                    | ber) info<br>that are<br>ns: you<br>nished to                                                                                                    | rmation with re-<br>not offered in c<br>do not need to<br>o nonsubscribe                                                                                                    | spect to al<br>combinatio<br>give rate i<br>rs. Rate in                                                           | n with any second<br>nformation cond<br>formation shoul                                                                                                    | ondary trans<br>cerning (1)<br>ld include b                                                                                                    | smission<br>services<br>oth the                                                                                                    |                                                                           |
| Services<br>Other Than<br>Secondary                   | Residential     Non-residential     SERVICES OTHER THAN SECO In General: Space F calls for rat not covered in space E, that is, th service for a single fee. There are furnished at cost or (2) services of amount of the charge and the un enter only the letters "PP" in the                                                                                                    | e (not subscrif<br>hose services<br>e two exceptio<br>or facilities furr<br>it in which it is<br>rate column.                                                                                                    | ber) info<br>that are<br>ns: you<br>nished to<br>usually                                                                                                    | rmation with rea<br>not offered in c<br>do not need to<br>o nonsubscribe<br>billed. If any ra                                                                                                    | spect to al<br>combinatio<br>give rate i<br>rs. Rate in<br>tes are ch                                             | n with any seco<br>nformation cond<br>formation shou<br>arged on a varia                                                                                    | ondary trans<br>cerning (1)<br>ld include b<br>able per-pro                                                                                                    | smission<br>services<br>oth the                                                                                                    |                                                                           |
| Services<br>Other Than<br>Secondary<br>Fransmissions: | Residential     Non-residential     SERVICES OTHER THAN SECCING General: Space F calls for ration to covered in space E, that is, the service for a single fee. There are furnished at cost or (2) services amount of the charge and the unenter only the letters "PP" in the Block 1: Give the standard rational service for the standard rational service for the standard rational service for the standard rational service for the standard rational service for the standard rational service for the standard rational service for the standard rational service for the standard service for the standard service for the standa | e (not subscril<br>hose services<br>e two exceptio<br>or facilities furr<br>it in which it is<br>rate column.<br>e charged by t                                                                                     | ber) info<br>that are<br>ns: you<br>nished to<br>usually<br>he cable                                                                                                    | rmation with re-<br>not offered in c<br>do not need to<br>o nonsubscribe<br>billed. If any ra                                                                                                    | spect to al<br>combinatio<br>give rate i<br>rs. Rate in<br>tes are ch<br>ch of the a                              | n with any seco<br>nformation cond<br>formation shoul<br>arged on a varia                                                                                   | ondary trans<br>cerning (1)<br>ld include b<br>able per-pro                                                                                                    | smission<br>services<br>ooth the<br>ogram basis,                                                                                                    |                                                                           |
| Services<br>Other Than<br>Secondary                   | Residential     Non-residential     SERVICES OTHER THAN SECO In General: Space F calls for rat not covered in space E, that is, th service for a single fee. There are furnished at cost or (2) services of amount of the charge and the un enter only the letters "PP" in the                                                                                                    | e (not subscrit<br>hose services<br>e two exceptio<br>or facilities furn<br>it in which it is<br>rate column.<br>e charged by t<br>your cable sys                                                                   | ber) info<br>that are<br>ns: you<br>nished to<br>usually<br>he cable<br>stem fur                                                                                                    | rmation with re-<br>not offered in c<br>do not need to<br>o nonsubscribe<br>billed. If any ra<br>e system for ea<br>nished or offere                                                                                                    | spect to al<br>combinatio<br>give rate i<br>rs. Rate in<br>tes are ch<br>ch of the a<br>ed during t               | n with any seco<br>nformation con<br>formation shou<br>arged on a varia<br>applicable servio<br>he accounting p                                             | ondary trans<br>cerning (1)<br>Id include b<br>able per-pro<br>ces listed.<br>ceriod that                                                                                                    | smission<br>services<br>ooth the<br>ogram basis,<br>were not                                                                                                    |                                                                           |
| Services<br>Other Than<br>Secondary<br>Fransmissions: | Residential     Non-residential     SERVICES OTHER THAN SECCING General: Space F calls for ration to covered in space E, that is, the service for a single fee. There are furnished at cost or (2) services of amount of the charge and the unenter only the letters "PP" in the Block 1: Give the standard rational Block 2: List any services that                                                                                                    | e (not subscrit<br>hose services<br>e two exceptio<br>or facilities furr<br>it in which it is<br>rate column.<br>e charged by t<br>your cable sys<br>separate charg                                                 | ber) info<br>that are<br>ns: you<br>nished to<br>usually<br>he cable<br>stem fur<br>je was n                                                                                                    | rmation with rea<br>not offered in o<br>do not need to<br>o nonsubscribe<br>billed. If any ra<br>e system for ea<br>nished or offeren<br>nade or establis                                                                                                    | spect to al<br>combinatio<br>give rate i<br>rs. Rate in<br>tes are ch<br>ch of the a<br>ed during t               | n with any seco<br>nformation con<br>formation shou<br>arged on a varia<br>applicable servio<br>he accounting p                                             | ondary trans<br>cerning (1)<br>Id include b<br>able per-pro<br>ces listed.<br>ceriod that                                                                                                    | smission<br>services<br>ooth the<br>ogram basis,<br>were not                                                                                                    |                                                                           |
| Services<br>Other Than<br>Secondary<br>Fransmissions: | Residential     Non-residential     SERVICES OTHER THAN SECCING General: Space F calls for ration to covered in space E, that is, the service for a single fee. There are furnished at cost or (2) services of amount of the charge and the unenter only the letters "PP" in the Block 1: Give the standard ration Block 2: List any services that listed in block 1 and for which a service of the standard of the standard for which a service of the standard for which a service of the standard for the standard for the stan | e (not subscrit<br>hose services<br>e two exceptio<br>or facilities furr<br>it in which it is<br>rate column.<br>e charged by t<br>your cable sys<br>separate charge<br>tion and includ                             | ber) info<br>that are<br>ns: you<br>nished to<br>usually<br>he cable<br>stem fur<br>ge was n<br>le the ra                                                                                                    | rmation with rea<br>not offered in o<br>do not need to<br>o nonsubscribe<br>billed. If any ra<br>e system for ea<br>nished or offeren<br>nade or establis                                                                                                    | spect to al<br>combinatio<br>give rate i<br>rs. Rate in<br>tes are ch<br>ch of the a<br>ed during t               | n with any seco<br>nformation con<br>formation shou<br>arged on a varia<br>applicable servio<br>he accounting p                                             | ondary trans<br>cerning (1)<br>Id include b<br>able per-pro<br>ces listed.<br>ceriod that                                                                                                    | smission<br>services<br>ooth the<br>ogram basis,<br>were not<br>form of a                                                                                                    |                                                                           |
| Services<br>Other Than<br>Secondary<br>Fransmissions: | Residential     Non-residential     SERVICES OTHER THAN SECCING General: Space F calls for ration to covered in space E, that is, the service for a single fee. There are furnished at cost or (2) services of amount of the charge and the unenter only the letters "PP" in the Block 1: Give the standard ration Block 2: List any services that listed in block 1 and for which a service of the standard of the standard for which a service of the standard for which a service of the standard for the standard for the stan | e (not subscrit<br>hose services<br>e two exceptio<br>or facilities furn<br>it in which it is<br>rate column.<br>e charged by t<br>your cable sys<br>separate charg                                                 | ber) info<br>that are<br>ns: you<br>nished to<br>usually<br>he cable<br>stem fur<br>je was n<br>de the ra<br>CK 1                                                                                                    | rmation with rea<br>not offered in o<br>do not need to<br>o nonsubscribe<br>billed. If any ra<br>e system for ea<br>nished or offeren<br>nade or establis                                                                                                    | spect to al<br>combinatio<br>give rate i<br>rs. Rate in<br>tes are ch<br>ch of the a<br>ed during t<br>shed. List | n with any seco<br>nformation con<br>formation shou<br>arged on a varia<br>applicable servio<br>he accounting p                                             | ondary trans<br>cerning (1)<br>Id include b<br>able per-pro<br>ces listed.<br>period that<br>vices in the                                                                                                    | smission<br>services<br>ooth the<br>ogram basis,<br>were not                                                                                                    | RATE                                                                      |
| Services<br>Other Than<br>Secondary<br>Fransmissions: | Residential     Non-residential     SERVICES OTHER THAN SECCING General: Space F calls for ratinot covered in space E, that is, the service for a single fee. There are furnished at cost or (2) services a amount of the charge and the unenter only the letters "PP" in the Block 1: Give the standard rating Block 2: List any services that listed in block 1 and for which a service for a single fee. There are furned by the letters are standard rating block 1 and for which a service for a single fee. There are furned by the letters "PP" in the Block 1: Give the standard rating block 2: List any services that listed in block 1 and for which a service for a single fee. There are furned by the standard for which a service for a single fee. There are furned by the standard for which a service for a single fee. There are furned by the standard for which a service for a single fee. There are furned by the standard for which a service for a single fee. There are furned by the standard for which a service for a single fee. There are furned by the standard for which a service for a single fee. There are furned by the standard for which a service for a single fee. There are furned by the standard for which a service for a single fee. There are furned by the standard for the standard for the | e (not subscrit<br>hose services<br>e two exceptio<br>or facilities furr<br>it in which it is<br>rate column.<br>e charged by t<br>your cable sys<br>separate charge<br>tion and includ<br>BLO                      | ber) info<br>that are<br>ns: you<br>nished to<br>usually<br>he cable<br>stem fur<br>ge was n<br>le the ra<br>CK 1<br>CATEC                                                                                                    | rmation with rea<br>not offered in o<br>do not need to<br>p nonsubscribe<br>billed. If any ra<br>e system for ea<br>nished or offeren<br>nade or establis<br>te for each.                                                                                                    | spect to al<br>combinatio<br>give rate i<br>rs. Rate in<br>tes are ch<br>ch of the a<br>ed during t<br>shed. List | n with any seco<br>nformation con<br>formation shou<br>arged on a varia<br>applicable servio<br>the accounting p<br>these other servi                       | ondary trans<br>cerning (1)<br>Id include b<br>able per-pro<br>ces listed.<br>period that<br>vices in the                                                                                                    | smission<br>services<br>ooth the<br>ogram basis,<br>were not<br>form of a<br>BLOCK 2                                                                                                    | RATE                                                                      |
| Services<br>Other Than<br>Secondary<br>Fransmissions: | Residential     Non-residential     SERVICES OTHER THAN SECCING General: Space F calls for ration to covered in space E, that is, the service for a single fee. There are furnished at cost or (2) services of amount of the charge and the unenter only the letters "PP" in the Block 1: Give the standard ration Block 2: List any services that listed in block 1 and for which as brief (two- or three-word) description (two- or three-word) description (the service) of the service for the service).  CATEGORY OF SERVICE                                                                                                    | e (not subscrit<br>hose services<br>e two exceptio<br>or facilities furr<br>it in which it is<br>rate column.<br>e charged by t<br>your cable sys<br>separate charge<br>tion and includ<br>BLO                      | ber) info<br>that are<br>ns: you<br>nished to<br>usually<br>he cable<br>stem fur<br>ge was n<br>de the ra<br>CK 1<br>CATEC<br>Installa                                                                                                    | rmation with re-<br>not offered in o<br>do not need to<br>o nonsubscribe<br>billed. If any ra<br>e system for ea<br>nished or offeren<br>nade or establis<br>te for each.                                                                                                    | spect to al<br>combinatio<br>give rate i<br>rs. Rate in<br>tes are ch<br>ch of the a<br>ed during t<br>shed. List | n with any seco<br>nformation con<br>formation shou<br>arged on a varia<br>applicable servio<br>the accounting p<br>these other servi                       | ondary trans<br>cerning (1)<br>Id include b<br>able per-pro-<br>ces listed.<br>beriod that y<br>vices in the<br>CATEGC                                                                                                    | smission<br>services<br>ooth the<br>ogram basis,<br>were not<br>form of a<br>BLOCK 2                                                                                                    | RATE                                                                      |
| Services<br>Other Than<br>Secondary<br>Fransmissions: | Residential     Non-residential     SERVICES OTHER THAN SECCING General: Space F calls for ration to covered in space E, that is, the service for a single fee. There are furnished at cost or (2) services of amount of the charge and the unenter only the letters "PP" in the Block 1: Give the standard ration Block 2: List any services that listed in block 1 and for which a service (two- or three-word) description (two- or three-word) description (two- or t | e (not subscrit<br>hose services<br>e two exceptio<br>or facilities furr<br>it in which it is<br>rate column.<br>e charged by t<br>your cable sys<br>separate charge<br>tion and includ<br>BLO                      | ber) info<br>that are<br>ns: you<br>nished to<br>usually<br>he cable<br>stem fur<br>ge was n<br>de the ra<br>CK 1<br>CATEC<br>Installa<br>• Mo                                                                                            | rmation with re-<br>not offered in of<br>do not need to<br>o nonsubscribe<br>billed. If any ra<br>e system for ea<br>nished or offere<br>nade or establis<br>the for each.                                                                                                    | spect to al<br>combinatio<br>give rate i<br>rs. Rate in<br>tes are ch<br>ch of the a<br>ed during t<br>shed. List | n with any seco<br>nformation con<br>formation shou<br>arged on a varia<br>applicable servio<br>the accounting p<br>these other servi                       | ondary trans<br>cerning (1)<br>Id include b<br>able per-pro-<br>ces listed.<br>period that v<br>vices in the<br>CATEGC<br>Video on                                                                                                | smission<br>services<br>ooth the<br>ogram basis,<br>were not<br>form of a<br><u>BLOCK 2</u><br>ORY OF SERVICE                                                                                                 |                                                                           |
| Services<br>Other Than<br>Secondary<br>Fransmissions: | Residential     Non-residential     SERVICES OTHER THAN SECO In General: Space F calls for rat not covered in space E, that is, th service for a single fee. There ar furnished at cost or (2) services of amount of the charge and the un enter only the letters "PP" in the Block 1: Give the standard rat Block 2: List any services that listed in block 1 and for which a s brief (two- or three-word) descrip CATEGORY OF SERVICE Continuing Services:     Pay cable                                                                                                    | e (not subscrit<br>hose services<br>e two exceptio<br>or facilities furr<br>it in which it is<br>rate column.<br>e charged by t<br>your cable sys<br>separate charg<br>tion and includ<br>BLO<br>RATE               | ber) info<br>that are<br>ns: you<br>nished to<br>usually<br>he cable<br>stem fur<br>je was n<br>de the ra<br>CK 1<br>CATEC<br>Installa<br>• Mo<br>• Col                                                                                   | rmation with re-<br>not offered in of<br>do not need to<br>o nonsubscribe<br>billed. If any ra<br>e system for ea<br>nished or offere<br>nade or establis<br>the for each.                                                                                                    | spect to al<br>combinatio<br>give rate i<br>rs. Rate in<br>tes are ch<br>ch of the a<br>ed during t<br>shed. List | n with any seco<br>nformation con<br>formation shou<br>arged on a varia<br>applicable servio<br>the accounting p<br>these other servi                       | ondary trans<br>cerning (1)<br>Id include b<br>able per-pro-<br>ces listed.<br>ces listed.<br>ces in the<br>CATEGC<br>Video on<br>Service A                                                                                       | smission<br>services<br>ooth the<br>ogram basis,<br>were not<br>form of a<br>BLOCK 2<br>ORY OF SERVICE                                                                                                    | \$0-\$10                                                                  |
| Services<br>Other Than<br>Secondary<br>Fransmissions: | Residential     Non-residential     SERVICES OTHER THAN SECC<br>In General: Space F calls for rat<br>not covered in space E, that is, th<br>service for a single fee. There are<br>furnished at cost or (2) services of<br>amount of the charge and the un<br>enter only the letters "PP" in the<br>Block 1: Give the standard rat<br>Block 2: List any services that<br>listed in block 1 and for which a s<br>brief (two- or three-word) descrip<br>CATEGORY OF SERVICE<br>Continuing Services:<br>Pay cable<br>Pay cable—add'l channel                                                                                                    | e (not subscrit<br>hose services<br>e two exceptio<br>or facilities furr<br>it in which it is<br>rate column.<br>e charged by t<br>your cable sys<br>separate charg<br>tion and includ<br>BLO<br>RATE               | ber) info<br>that are<br>ns: you<br>nished to<br>usually<br>he cable<br>stem fur<br>je was n<br>le the ra<br>CK 1<br>CATEC<br>Installa<br>• Mo<br>• Coi<br>• Pay                                                                          | rmation with re-<br>not offered in of<br>do not need to<br>o nonsubscribe<br>billed. If any ra<br>e system for ea<br>nished or offeren<br>nade or establis<br>the for each.                                                                                                    | spect to al<br>combinatio<br>give rate i<br>rs. Rate in<br>tes are ch<br>ch of the a<br>ed during t<br>shed. List | n with any seco<br>nformation con<br>formation shou<br>arged on a varia<br>applicable servio<br>the accounting p<br>these other servi                       | ondary trans<br>cerning (1)<br>Id include b<br>able per-pro-<br>ces listed.<br>ceriod that to<br>vices in the<br>CATEGC<br>Video on<br>Service /<br>Credit M                                                                      | smission<br>services<br>ooth the<br>ogram basis,<br>were not<br>form of a<br>BLOCK 2<br>ORY OF SERVICE<br>Demand<br>Activation Fee                                                                            | \$0-\$10<br>\$0-\$3                                                       |
| Services<br>Other Than<br>Secondary<br>Fransmissions: | Residential     Non-residential     SERVICES OTHER THAN SECC<br>In General: Space F calls for rat<br>not covered in space E, that is, th<br>service for a single fee. There are<br>furnished at cost or (2) services of<br>amount of the charge and the un<br>enter only the letters "PP" in the<br>Block 1: Give the standard rat<br>Block 2: List any services that<br>listed in block 1 and for which a s<br>brief (two- or three-word) descrip<br>CATEGORY OF SERVICE<br>Continuing Services:     Pay cable<br>Pay cable—add'l channel<br>Fire protection                                                                                                    | e (not subscrit<br>hose services<br>e two exceptio<br>or facilities furr<br>it in which it is<br>rate column.<br>e charged by t<br>your cable sys<br>separate charg<br>tion and includ<br>BLO<br>RATE               | ber) info<br>that are<br>ns: you<br>hished to<br>usually<br>he cable<br>stem fur<br>je was n<br>le the ra<br>CK 1<br>CATEC<br>Installa<br>• Mo<br>• Col<br>• Pay<br>• Pay                                                                 | rmation with re-<br>not offered in of<br>do not need to<br>o nonsubscribe<br>billed. If any ra<br>e system for ea<br>nished or offeren<br>nade or establis<br>the for each.                                                                                                    | spect to al<br>combinatio<br>give rate i<br>rs. Rate in<br>tes are ch<br>ch of the a<br>ed during t<br>shed. List | n with any seco<br>nformation con<br>formation shou<br>arged on a varia<br>applicable servio<br>the accounting p<br>these other servi                       | ondary trans<br>cerning (1)<br>d include b<br>able per-pro-<br>ces listed.<br>ces listed.<br>ces in the<br>vices in the<br>CATEGC<br>Video on<br>Service /<br>Credit M.<br>Dispatch                                               | smission<br>services<br>ooth the<br>ogram basis,<br>were not<br>form of a<br>BLOCK 2<br>DRY OF SERVICE<br>Demand<br>Activation Fee<br>anagement Fee                                                           | \$0-\$10<br>\$0-\$3<br>\$0-\$44                                           |
| Services<br>Other Than<br>Secondary<br>Fransmissions: | Residential     Non-residential     SERVICES OTHER THAN SECCING General: Space F calls for ratinot covered in space E, that is, the service for a single fee. There are furnished at cost or (2) services of amount of the charge and the unenter only the letters "PP" in the Block 1: Give the standard rating Block 2: List any services that listed in block 1 and for which a signification of three-word) description     CATEGORY OF SERVICE     Continuing Services:         Pay cable         Pay cable         Pay cable         Fire protection         Burglar protection                                                                                                    | e (not subscrit<br>hose services<br>e two exceptio<br>or facilities furr<br>it in which it is<br>rate column.<br>e charged by t<br>your cable sys<br>separate charg<br>tion and includ<br>BLO<br>RATE               | ber) info<br>that are<br>ns: you<br>hished to<br>usually<br>he cable<br>stem fur<br>e was n<br>le the ra<br>CK 1<br>CATEC<br>Installa<br>• Mo<br>• Con<br>• Pay<br>• Fire                                                                 | rmation with rea<br>not offered in of<br>do not need to<br>o nonsubscribe<br>billed. If any ra<br>e system for ea<br>nished or offere<br>nade or establish<br>te for each.<br>BORY OF SER'<br>ation: Non-res<br>tel, hotel<br>mmercial<br>y cable<br>y cable-add'l ch                                                                                 | spect to al<br>combinatio<br>give rate i<br>rs. Rate in<br>tes are ch<br>ch of the a<br>ed during t<br>shed. List | n with any seco<br>nformation con<br>formation shou<br>arged on a varia<br>applicable servio<br>the accounting p<br>these other servi                       | ondary trans<br>cerning (1)<br>Id include b<br>able per-pro-<br>ces listed.<br>Deriod that of<br>vices in the<br>CATEGC<br>Video on<br>Service A<br>Credit Ma<br>Dispatch<br>Wireless<br>HD Prem                                  | smission<br>services<br>ooth the<br>ogram basis,<br>were not<br>form of a<br><u>BLOCK 2</u><br>ORY OF SERVICE<br>Demand<br>Activation Fee<br>anagement Fee<br>on Demand<br>Receiver<br>ium Tier               | \$0-\$1(<br>\$0-\$3<br>\$0-\$44<br>\$9                                    |
| Services<br>Other Than<br>Secondary<br>Fransmissions: | Residential     Non-residential     SERVICES OTHER THAN SECCING General: Space F calls for ratinot covered in space E, that is, the service for a single fee. There are furnished at cost or (2) services a amount of the charge and the unenter only the letters "PP" in the Block 1: Give the standard rating Block 2: List any services that listed in block 1 and for which a signification or three-word) description (two- or three-word) description (two- or three-word) description (two- and the charge and the unenter only the letters "PP" in the Block 1: Give the standard rating Block 2: List any services that listed in block 1 and for which a signification of the charge and the unenter of the charge and the unenter only the letters "PP" in the Block 1: Give the standard rating Block 2: List any services that listed in block 1 and for which a signification of the charge and the unenter only the letters "PP" in the Block 2: List any services that listed in block 1 and for which a signification of the charge and the unenter only the letters "PP" in the Block 2: List any services that listed in block 1 and for which a signification of the charge and the unenter only the letters "PP" in the Block 2: List any services that listed in block 1 and for which a signification of the charge and the unenter only the letters "PP" and the unenter of the charge and the unenter of the charge and the unenter only the letters "Pr" and the unenter only the letters "Pr" and th | e (not subscrit<br>hose services<br>e two exceptio<br>or facilities furr<br>it in which it is<br>rate column.<br>e charged by t<br>your cable sys<br>separate charge<br>tion and includ<br>BLO<br>RATE<br>\$5-\$199 | ber) info<br>that are<br>ns: you<br>hished to<br>usually<br>he cable<br>stem fur<br>the cable<br>stem fur<br>the cable<br>stem fur<br>the cable<br>the rational<br>CK 1<br>CATEC<br>Installa<br>• Mo<br>• Con<br>• Pay<br>• Fire<br>• Bun | rmation with rea<br>not offered in of<br>do not need to<br>p nonsubscribe<br>billed. If any ra<br>e system for ea<br>nished or offeren<br>nade or establish<br>te for each.<br><u>SORY OF SER</u><br><b>ation: Non-res</b><br>tel, hotel<br>mmercial<br>y cable<br>y cable-add'I ch<br>e protection                                                   | spect to al<br>combinatio<br>give rate i<br>rs. Rate in<br>tes are ch<br>ch of the a<br>ed during t<br>shed. List | n with any seco<br>nformation con<br>formation shou<br>arged on a varia<br>applicable servio<br>the accounting p<br>these other servi                       | ondary trans<br>cerning (1)<br>Id include b<br>able per-pro-<br>ces listed.<br>Deriod that of<br>vices in the<br>CATEGC<br>Video on<br>Service A<br>Credit Ma<br>Dispatch<br>Wireless<br>HD Prem                                  | smission<br>services<br>ooth the<br>ogram basis,<br>were not<br>form of a<br><u>BLOCK 2</u><br>ORY OF SERVICE<br>Demand<br>Activation Fee<br>anagement Fee<br>on Demand<br>Receiver                           | \$0-\$1(<br>\$0-\$3<br>\$0-\$44<br>\$9<br>\$0 - \$                        |
| Services<br>Other Than<br>Secondary<br>Fransmissions: | Residential     Non-residential     SERVICES OTHER THAN SECCING General: Space F calls for ratinot covered in space E, that is, the service for a single fee. There are furnished at cost or (2) services of amount of the charge and the unenter only the letters "PP" in the Block 1: Give the standard rating Block 2: List any services that listed in block 1 and for which a signification or three-word) description     CATEGORY OF SERVICE     Continuing Services:         Pay cable         Pay cable         Pay cable         Pay cable         Pay cable         Fire protection     Installation: Residential         First set                                                                                                    | e (not subscrit<br>hose services<br>e two exceptio<br>or facilities furr<br>it in which it is<br>rate column.<br>e charged by t<br>your cable sys<br>separate charge<br>tion and includ<br>BLO<br>RATE<br>\$5-\$199 | ber) info<br>that are<br>ns: you<br>nished to<br>usually<br>he cable<br>stem fur<br>ge was n<br>de the ra<br>CK 1<br>CATEC<br>Installa<br>• Mo<br>• Coi<br>• Pay<br>• Fire<br>• Bui<br>Other s                                            | rmation with re-<br>not offered in of<br>do not need to<br>p nonsubscribe<br>billed. If any ra<br>e system for ea<br>nished or offeren<br>nade or establish<br>te for each.<br>CORY OF SER<br>ation: Non-res<br>tel, hotel<br>mmercial<br>y cable<br>y cable-add'l ch<br>e protection<br>rglar protection                                             | spect to al<br>combinatio<br>give rate i<br>rs. Rate in<br>tes are ch<br>ch of the a<br>ed during t<br>shed. List | n with any seco<br>nformation con<br>formation shou<br>arged on a varia<br>applicable servio<br>the accounting p<br>these other servi                       | ondary trans<br>cerning (1)<br>Id include b<br>able per-pro-<br>ces listed.<br>Deriod that of<br>vices in the<br>CATEGC<br>Video on<br>Service A<br>Credit Ma<br>Dispatch<br>Wireless<br>HD Prem                                  | smission<br>services<br>ooth the<br>ogram basis,<br>were not<br>form of a<br>BLOCK 2<br>DRY OF SERVICE<br>Demand<br>Activation Fee<br>anagement Fee<br>on Demand<br>Receiver<br>ium Tier<br>grade Fee         | \$0-\$10<br>\$0-\$3<br>\$0-\$44<br>\$5<br>\$0 - \$<br>\$0 - \$            |
| Services<br>Other Than<br>Secondary<br>Fransmissions: | Residential     Non-residential     SERVICES OTHER THAN SECCI In General: Space F calls for rat not covered in space E, that is, ti service for a single fee. There ar furnished at cost or (2) services of amount of the charge and the un enter only the letters "PP" in the Block 1: Give the standard rat Block 2: List any services that listed in block 1 and for which a s brief (two- or three-word) descrip  CATEGORY OF SERVICE Continuing Services:     Pay cable     Pay cable     Pay cable     Pay cable     Pay cable     Fire protection Installation: Residential     First set     Additional set(s)                                                                                                    | e (not subscrit<br>hose services<br>e two exceptio<br>or facilities furr<br>it in which it is<br>rate column.<br>e charged by t<br>your cable sys<br>separate charge<br>tion and includ<br>BLO<br>RATE<br>\$5-\$199 | ber) info<br>that are<br>ns: you<br>nished to<br>usually<br>he cable<br>stem fur<br>ge was n<br>le the ra<br>CK 1<br>CATEC<br>Installa<br>• Mo<br>• Col<br>• Pay<br>• Fire<br>• Bui<br>Other s                                            | rmation with re-<br>not offered in of<br>do not need to<br>p nonsubscribe<br>billed. If any ra<br>e system for ea<br>nished or offeren<br>nade or establis<br>te for each.<br>CORY OF SER<br>ation: Non-resi<br>tel, hotel<br>mmercial<br>y cable<br>y cable-add'l ch<br>e protection<br>rglar protection<br>services:                                | spect to al<br>combinatio<br>give rate i<br>rs. Rate in<br>tes are ch<br>ch of the a<br>ed during t<br>shed. List | n with any seconformation com<br>formation shoularged on a varian<br>applicable service<br>the accounting particular service<br>these other service<br>RATE | Andary trans<br>cerning (1)<br>Id include b<br>able per-pro-<br>ces listed.<br>Deriod that to<br>vices in the<br>CATEGC<br>Video on<br>Service A<br>Credit M<br>Dispatch<br>Wireless<br>HD Prem<br>DVR Upg<br>Vacation            | smission<br>services<br>ooth the<br>ogram basis,<br>were not<br>form of a<br>BLOCK 2<br>DRY OF SERVICE<br>Demand<br>Activation Fee<br>anagement Fee<br>on Demand<br>Receiver<br>ium Tier<br>grade Fee         | \$0-\$10<br>\$0-\$3<br>\$0-\$44<br>\$5<br>\$0 - \$<br>\$1<br>\$1          |
| Services<br>Other Than<br>Secondary<br>Fransmissions: | Residential     Non-residential     SERVICES OTHER THAN SECCING General: Space F calls for rationation of the space E, that is, the service for a single fee. There are furnished at cost or (2) services of amount of the charge and the unenter only the letters "PP" in the Block 1: Give the standard rate Block 2: List any services that listed in block 1 and for which as brief (two- or three-word) description     CATEGORY OF SERVICE     Continuing Services:         Pay cable         Pay cable         Pay cable         Pay cable         Fire protection         Burglar protection     Installation: Residential         First set         Additional set(s)         FM radio (if separate rate)                                                                                                    | e (not subscrit<br>hose services<br>e two exceptio<br>or facilities furr<br>it in which it is<br>rate column.<br>e charged by t<br>your cable sys<br>separate charge<br>tion and includ<br>BLO<br>RATE<br>\$5-\$199 | ber) info<br>that are<br>ns: you<br>nished to<br>usually<br>he cable<br>stem fur<br>je was n<br>le the ra<br>CK 1<br>CATEC<br>Installa<br>• Mo<br>• Co<br>• Pay<br>• Fire<br>• Bui<br>Other s                                             | rmation with re-<br>not offered in of<br>do not need to<br>p nonsubscribe<br>billed. If any ra<br>e system for ea<br>nished or offeren<br>nade or establis<br>te for each.<br><u>CORY OF SER</u><br><b>ation: Non-res</b><br>tel, hotel<br>mmercial<br>y cable<br>y cable-add'l ch<br>e protection<br>rglar protection<br><b>services:</b><br>connect | spect to al<br>combinatio<br>give rate i<br>rs. Rate in<br>tes are ch<br>ch of the a<br>ed during t<br>shed. List | n with any seconformation com<br>formation shoularged on a varian<br>applicable service<br>the accounting particular service<br>these other service<br>RATE | ondary trans<br>cerning (1)<br>id include b<br>able per-pro-<br>ces listed.<br>Deriod that v<br>vices in the<br>CATEGC<br>Video on<br>Service A<br>Credit Ma<br>Dispatch<br>Wireless<br>HD Prem<br>DVR Upg<br>Vacation<br>Program | smission<br>services<br>ooth the<br>ogram basis,<br>were not<br>form of a<br>BLOCK 2<br>DRY OF SERVICE<br>Demand<br>Activation Fee<br>anagement Fee<br>on Demand<br>Receiver<br>Jum Tier<br>grade Fee<br>Hold | \$0-\$10<br>\$0-\$3<br>\$0-\$44<br>\$9<br>\$0 - \$<br>\$1<br>\$10<br>\$10 |

| LEGAL NAME OF OWNER OF CABLE SYSTEM:                                                                                                    | SYSTEM ID# |                          |
|----------------------------------------------------------------------------------------------------|------------|--------------------------|
| Southwestern Bell Telephone Company                                                                                                    | 62794      | Name                     |
| PRIMARY TRANSMITTERS: TELEVISION                                                                                                    |            |                          |
| <b>n General:</b> In space G, identify every television station (including translator stations and low power television stat carried by your cable system during the accounting period, except (1) stations carried only on a part-time basis un | · · ·      | G                        |
| FCC rules and regulations in effect on June 24, 1981, permitting the carriage of certain network programs [section                                                                                                    | s          |                          |
| 76.59(d)(2) and (4), 76.61(e)(2) and (4), or 76.63 (referring to 76.61(e)(2) and (4))]; and (2) certain stations carried substitute program basis, as explained in the next paragraph.                                                           | on a       | Primary<br>Transmitters: |
| Substitute Basis Stations: With respect to any distant stations carried by your cable system on a substitute pa                                                                                                    | rogram     | Television               |
| pasis under specifc FCC rules, regulations, or authorizations:                                                                                                    |            |                          |
| Do not list the station here in space G—but do list it in space I (the Special Statement and Program Log)—if the station was carried only on a substitute basis.                                                                                 |            |                          |
| List the station here, and also in space I, if the station was carried both on a substitute basis and also on some o                                                                                                    | ther       |                          |
| basis. For further information concerning substitute basis stations, see page (v) of the general instructions loca<br>in the paper SA3 form.                                                                                                    | ted        |                          |
| Column 1: List each station's call sign. Do not report origination program services such as HBO, ESPN, etc. Id                                                                                                    | lentify    |                          |
|                                                                                                    |            |                          |

each multicast stream associated with a station according to its over-the-air designation. For example, report multicast stream as "WETA-2". Simulcast streams must be reported in column 1 (list each stream separately; for example WETA-simulcast).

**Column 2:** Give the channel number the FCC has assigned to the television station for broadcasting over-the-air in its community of license. For example, WRC is Channel 4 in Washington, D.C. This may be different from the channel on which your cable system carried the station.

**Column 3:** Indicate in each case whether the station is a network station, an independent station, or a noncommercial educational station, by entering the letter "N" (for network), "N-M" (for network multicast), "I" (for independent), "I-M" (for independent multicast), "E" (for noncommercial educational), or "E-M" (for noncommercial educational multicast). For the meaning of these terms, see page (v) of the general instructions located in the paper SA3 form.

**Column 4:** If the station is outside the local service area, (i.e. "distant"), enter "Yes". If not, enter "No". For an explanation of local service area, see page (v) of the general instructions located in the paper SA3 form.

**Column 5:** If you have entered "Yes" in column 4, you must complete column 5, stating the basis on which your cable system carried the distant station during the accounting period. Indicate by entering "LAC" if your cable system carried the distant station on a part-time basis because of lack of activated channel capacity.

For the retransmission of a distant multicast stream that is not subject to a royalty payment because it is the subject of a written agreement entered into on or before June 30, 2009, between a cable system or an association representing the cable system and a primary transmitter or an association representing the primary transmitter, enter the designation "E" (exempt). For simulcasts, also enter "E". If you carried the channel on any other basis, enter "O." For a further explanation of these three categories, see page (v) of the general instructions located in the paper SA3 form.

|                 |                                | CHANN                    | EL LINE-UP                 | AA                                      |                        |                        |
|-----------------|--------------------------------|--------------------------|----------------------------|-----------------------------------------|------------------------|------------------------|
| 1. CALL<br>SIGN | 2. B'CAST<br>CHANNEL<br>NUMBER | 3. TYPE<br>OF<br>STATION | 4. DISTANT?<br>(Yes or No) | 5. BASIS OF<br>CARRIAGE<br>(If Distant) | 6. LOCATION OF STATION |                        |
| KETH            | 14                             | I                        | No                         |                                         | Houston, TX            |                        |
| KFTH/KFTHHD     | 15/1015                        | I                        | No                         |                                         | Alvin, TX              | See instructions for   |
| KHOU/KHOUHD     | 11/1011                        | N                        | No                         |                                         | Houston, TX            | additional information |
| KIAH/KIAHHD     | 39/1039                        | <u> </u>                 | No                         |                                         | Houston, TX            | on alphabetization.    |
| KPRC/KPRCHD     | 2/1002                         | N                        | No                         |                                         | Houston, TX            |                        |
| KPXB/KPXBHD     | 49/1049                        | I                        | No                         |                                         | Conroe, TX             |                        |
| KRIV/KRIVHD     | 9/1009                         | <u> </u>                 | No                         |                                         | Houston, TX            |                        |
| ктви            | 55                             | I                        | No                         |                                         | Conroe, TX             |                        |
| KTMD/KTMDHD     | 47/1047                        | I                        | No                         |                                         | Galveston, TX          |                        |
| KTRK/KTRKHD     | 13/1013                        | N                        | No                         |                                         | Houston, TX            |                        |
| KTXH/KTXHHD     | 4/1004                         | I                        | No                         |                                         | Houston, TX            |                        |
| KUBE/KUBEHD     | 57/1057                        | <u> </u>                 | No                         |                                         | Baytown, TX            |                        |
| KUHT/KUHTHD     | 8/1008                         | E                        | No                         |                                         | Houston, TX            |                        |
| KUVM-CD         | 34                             | I                        | No                         |                                         | Missouri City, TX      |                        |
| KXLN/KXLNHD     | 45/1045                        | <u> </u>                 | No                         |                                         | Rosenberg, TX          |                        |
| KYAZ            | 51                             | <u> </u>                 | No                         |                                         | Katy, TX               |                        |
| KZJL/KZJLHD     | 61/1061                        | I                        | No                         |                                         | Houston, TX            |                        |

**Column 6:** Give the location of each station. For U.S. stations, list the community to which the station is licensed by the FCC. For Mexican or Canadian stations, if any, give the name of the community with which the station is identified. **Note:** If you are utilizing multiple channel line-ups, use a separate space G for each channel line-up.

Name

| FORM SA3E. PAGE 3.                   |            |
|--------------------------------------|------------|
| LEGAL NAME OF OWNER OF CABLE SYSTEM: | SYSTEM ID# |
| Southwestern Bell Telephone Company  | 62794      |
| PRIMARY TRANSMITTERS: TELEVISION     |            |

In General: In space G, identify every television station (including translator stations and low power television stations) G carried by your cable system during the accounting period, except (1) stations carried only on a part-time basis under FCC rules and regulations in effect on June 24, 1981, permitting the carriage of certain network programs [sections 76.59(d)(2) and (4), 76.61(e)(2) and (4), or 76.63 (referring to 76.61(e)(2) and (4))]; and (2) certain stations carried on a Primary substitute program basis, as explained in the next paragraph. Transmitters: Substitute Basis Stations: With respect to any distant stations carried by your cable system on a substitute program Television basis under specifc FCC rules, regulations, or authorizations: • Do not list the station here in space G-but do list it in space I (the Special Statement and Program Log)-if the station was carried only on a substitute basis. • List the station here, and also in space I, if the station was carried both on a substitute basis and also on some other basis. For further information concerning substitute basis stations, see page (v) of the general instructions located in the paper SA3 form. Column 1: List each station's call sign. Do not report origination program services such as HBO, ESPN, etc. Identify each multicast stream associated with a station according to its over-the-air designation. For example, report multicast stream as "WETA-2". Simulcast streams must be reported in column 1 (list each stream separately; for example WETA-simulcast). Column 2: Give the channel number the FCC has assigned to the television station for broadcasting over-the-air in its community of license. For example, WRC is Channel 4 in Washington, D.C. This may be different from the channel on which your cable system carried the station. Column 3: Indicate in each case whether the station is a network station, an independent station, or a noncommercial educational station, by entering the letter "N" (for network), "N-M" (for network multicast), "I" (for independent), "I-M" (for independent multicast), "E" (for noncommercial educational), or "E-M" (for noncommercial educational multicast). For the meaning of these terms, see page (v) of the general instructions located in the paper SA3 form. Column 4: If the station is outside the local service area, (i.e. "distant"), enter "Yes". If not, enter "No". For an explanation of local service area, see page (v) of the general instructions located in the paper SA3 form. Column 5: If you have entered "Yes" in column 4, you must complete column 5, stating the basis on which your cable system carried the distant station during the accounting period. Indicate by entering "LAC" if your cable system carried the distant station on a part-time basis because of lack of activated channel capacity. For the retransmission of a distant multicast stream that is not subject to a royalty payment because it is the subject of a written agreement entered into on or before June 30, 2009, between a cable system or an association representing the cable system and a primary transmitter or an association representing the primary transmitter, enter the designation "E" (exempt). For simulcasts, also enter "E". If you carried the channel on any other basis, enter "O." For a further explanation of these three categories, see page (v) of the general instructions located in the paper SA3 form. Column 6: Give the location of each station. For U.S. stations, list the community to which the station is licensed by the FCC. For Mexican or Canadian stations, if any, give the name of the community with which the station is identifed. Note: If you are utilizing multiple channel line-ups, use a separate space G for each channel line-up. CHANNEL LINE-UP AB 3. TYPE 1. CALL 2. B'CAST 4. DISTANT? 5. BASIS OF 6. LOCATION OF STATION CARRIAGE CHANNEL SIGN OF (Yes or No) NUMBER STATION (If Distant)

| LEG                                                   | AL NAME OF OWNER OF CABLE SYSTEM:                                                                                                    | SYSTEM ID#                 | Nomo                                                          |
|-------------------------------------------------------|----------------------------------------------------------------------------------------------------|----------------------------|---------------------------------------------------------------|
| So                                                    | uthwestern Bell Telephone Company                                                                                                    | 62794                      | Name                                                          |
| Ins<br>all a<br>(as                                   | OSS RECEIPTS<br>rructions: The figure you give in this space determines the form you fle and the amount<br>imounts (gross receipts) paid to your cable system by subscribers for the system's seco-<br>identifed in space E) during the accounting period. For a further explanation of how to co-<br>e (vii) of the general instructions.<br>Gross receipts from subscribers for secondary transmission service(s)<br>during the accounting period.                                                                                                    | ndary transmission service | <b>K</b><br>Gross Receipts                                    |
| IMF                                                   | <b>ORTANT:</b> You must complete a statement in space P concerning gross receipts.                                                                                                    | (Amount of gross receipts) |                                                               |
| Instru<br>• Cor<br>• Cor<br>• If yo<br>fee<br>• If yo | <b>(RIGHT ROYALTY FEE</b><br><b>ctions</b> : Use the blocks in this space L to determine the royalty fee you owe:<br>nplete block 1, showing your minimum fee.<br>nplete block 2, showing whether your system carried any distant television stations.<br>nur system did not carry any distant television stations, leave block 3 blank. Enter the arr<br>from block 1 on line 1 of block 4, and calculate the total royalty fee.<br>nur system did carry any distant television stations, you must complete the applicable pa<br>pompanying this form and attach the schedule to your statement of account. |                            | L<br>Copyright<br>Royalty Fee                                 |
|                                                       | art 8 or part 9, block A, of the DSE schedule was completed, the base rate fee should be<br>is 3 below.                                                                                                    | e entered on line 1 of     |                                                               |
| 1° ·                                                  | art 6 of the DSE schedule was completed, the amount from line 7 of block C should be e<br>elow.                                                                                                    | ntered on line 2 in block  |                                                               |
|                                                       | art 7 or part 9, block B, of the DSE schedule was completed, the surcharge amount shou<br>block 4 below.                                                                                                    | uld be entered on line     |                                                               |
| Block<br>1                                            | <b>MINIMUM FEE:</b> All cable systems with semiannual gross receipts of \$527,600 or more least the minimum fee, regardless of whether they carried any distant stations. This fee system's gross receipts for the accounting period.                                                                                                    | is 1.064 percent of the    |                                                               |
|                                                       | Line 1. Enter the amount of gross receipts from space K<br>Line 2. Multiply the amount in line 1 by 0.01064                                                                                                    | \$ 74,028,147.11           |                                                               |
|                                                       | Enter the result here.<br>This is your minimum fee.                                                                                                    | \$ 787,659.49              |                                                               |
| Block<br>2                                            | <ul> <li>DISTANT TELEVISION STATIONS CARRIED: Your answer here must agree with the space G. If, in space G, you identifed any stations as "distant" by stating "Yes" in colum "Yes" in this block.</li> <li>Did your cable system carry any distant television stations during the accounting period Yes—Complete the DSE schedule.</li> <li>X No—Leave block 3 below blank and complete the DSE schedule.</li> </ul>                                                                                                    | n 4, you must check<br>od? |                                                               |
| Block                                                 | Line 1. BASE RATE FEE: Enter the base rate fee from either part 8, section 3 or 4, or part 9, block A of the DSE schedule. If none, enter zero                                                                                                    | \$-                        |                                                               |
| 5                                                     | Line 2. <b>3.75 Fee:</b> Enter the total fee from line 7, block C, part 6 of the DSE schedule. If none, enter zero                                                                                                    | 0.00                       |                                                               |
|                                                       | Line 3. Add lines 1 and 2 and enter here                                                                                                    | \$-                        |                                                               |
| Block<br>4                                            | <ul> <li>Line 1. BASE RATE FEE/3.75 FEE or MINIMUM FEE: Enter either the minimum fee from block 1 or the sum of the base rate fee / 3.75 fee from block 3, line 3, whichever is larger</li> <li>Line 2. SYNDICATED EXCLUSIVITY SURCHARGE: Enter the fee from either part 7</li> </ul>                                                                                                    | \$ 787,659.49              | Cable systems submitting                                      |
|                                                       | (block D, section 3 or 4) or part 9 (block B) of the DSE schedule. If none, enter zero.                                                                                                    | 0.00                       | additional<br>deposits under                                  |
|                                                       | Line 3. Line 3. INTEREST CHARGE: Enter the amount from line 4, space Q, page 9<br>(Interest Worksheet)                                                                                                    | 0.00                       | Section 111(d)(7)<br>should contact                           |
|                                                       | Line 4. FILING FEE                                                                                                    | \$ 725.00                  | the Licensing<br>additional fees.<br>Division for the         |
|                                                       | TOTAL ROYALTY AND FILING FEES DUE FOR ACCOUNTING PERIOD.<br>Add Lines 1, 2 and 3 of block 4 and enter total here                                                                                                    | \$ 788,384.49              | appropriate<br>form for<br>submitting the<br>additional fees. |
|                                                       | Remit this amount via <i>electronic payment</i> payable to Register of Copyrights. (S general instructions located in the paper SA3 form for more information.)                                                                                                    | See page (i) of the        | 2001101101 1660.                                              |

FORM SA3E. PAGE 7.

| ACCOUNTING PERIO                           | DD: 2020/2                                                                                                    |                                                                                                    |                                         |                                                       |                        |                                                                                                    | FORM                      | A SA3E. PAGE 8. |  |  |  |  |
|--------------------------------------------|----------------------------------------------------------------------------------------------------|----------------------------------------------------------------------------------------------------|-----------------------------------------|-------------------------------------------------------|------------------------|----------------------------------------------------------------------------------------------------|---------------------------|-----------------|--|--|--|--|
| Name                                       | LEGAL NAME                                                                                                    | OF OWNER OF CABLE                                                                                                    | SYSTEM:                                 |                                                       |                        |                                                                                                    |                           | SYSTEM ID#      |  |  |  |  |
| Name                                       | Southwe                                                                                                    | stern Bell Telep                                                                                                    | hone Company                            | ,                                                     |                        |                                                                                                    |                           | 62794           |  |  |  |  |
| M<br>Channels                              | Instructi                                                                                                    | CHANNELS<br>Instructions: You must give (1) the number of channels on which the cable system carried television broadcast stations<br>to its subscribers and (2) the cable system's total number of activated channels, during the accounting period. |                                         |                                                       |                        |                                                                                                    |                           |                 |  |  |  |  |
|                                            | 1. Enter the total number of channels on which the cable       30         system carried television broadcast stations       30                                                                                                    |                                                                                                    |                                         |                                                       |                        |                                                                                                    |                           |                 |  |  |  |  |
|                                            | on whi                                                                                                    | 2. Enter the total number of activated channels<br>on which the cable system carried television broadcast stations<br>and nonbroadcast services                                                                                                    |                                         |                                                       |                        |                                                                                                    |                           |                 |  |  |  |  |
| N<br>Individual to                         | INDIVIDUAL TO BE CONTACTED IF FURTHER INFORMATION IS NEEDED: (Identify an individual we can contact about this statement of account.)                                                                                                    |                                                                                                    |                                         |                                                       |                        |                                                                                                    |                           |                 |  |  |  |  |
| Be Contacted<br>for Further<br>Information | Name                                                                                                    | Myriam Nas                                                                                                    | sif                                     |                                                       |                        | Telephon                                                                                              | e 310-964-1930            |                 |  |  |  |  |
|                                            | Address                                                                                                    |                                                                                                    | rial Hwy Rooi<br>I route, apartment, or |                                                       |                        |                                                                                                    |                           |                 |  |  |  |  |
|                                            |                                                                                                    | El Segundo,<br>(City, town, state, zip                                                                                                    |                                         |                                                       |                        |                                                                                                    |                           |                 |  |  |  |  |
|                                            | Email                                                                                                    | 1                                                                                                    | 12s@att.com                             |                                                       |                        | Fax (optional                                                                                         |                           |                 |  |  |  |  |
| 0                                          | CERTIFICA                                                                                                    | TION (This stater                                                                                                    | nent of account m                       | ust be certifed and                                   | signed in accorda      | nce with Copyright Office re                                                                          | gulations.)               |                 |  |  |  |  |
| Certifcation                               | • I, the und                                                                                                    | ersigned, hereby c                                                                                                    | ertify that (Check or                   | ne, <i>but only one</i> , of t                        | he boxes.)             |                                                                                                    |                           |                 |  |  |  |  |
|                                            | Owner (Owner                                                                                                    | r other than corpo                                                                                                    | ration or partners                      | <b>hip)</b> I am the owner                            | of the cable system    | as identifed in line 1 of space                                                                       | B; or                     |                 |  |  |  |  |
|                                            |                                                                                                    |                                                                                                    |                                         | <b>partnership)</b> I am th<br>r is not a corporation |                        | igent of the owner of the cable                                                                       | system as identified      |                 |  |  |  |  |
|                                            |                                                                                                    | <b>er or partner)</b> I am<br>in line 1 of space B                                                                                                    |                                         | oration) or a partner                                 | (if a partnership) of  | the legal entity identifed as ov                                                                      | wner of the cable syster  | n               |  |  |  |  |
|                                            | <ul> <li>I have examined the statement of account and hereby declare under penalty of law that all statements of fact contained herein are true, complete, and correct to the best of my knowledge, information, and belief, and are made in good faith.</li> <li>[18 U.S.C., Section 1001(1986)]</li> </ul> |                                                                                                    |                                         |                                                       |                        |                                                                                                    |                           |                 |  |  |  |  |
|                                            |                                                                                                    | <b>F</b> _x                                                                                                    | /s/ Michael                             | Santogrossi                                           |                        |                                                                                                    |                           |                 |  |  |  |  |
|                                            |                                                                                                    | (e.g., /                                                                                                    | s/ John Smith). Bef                     | fore entering the first f                             | orward slash of the /  | re to certify this statement.<br>s/ signature, place your cursor i<br>oid enabling Excel's Lotus comp |                           | 'F2"            |  |  |  |  |
|                                            |                                                                                                    | Туре                                                                                                    | d or printed name                       | e: Michael San                                        | itogrossi              |                                                                                                    |                           |                 |  |  |  |  |
|                                            |                                                                                                    | Title:                                                                                                    |                                         | dent – Finance                                        |                        |                                                                                                    |                           |                 |  |  |  |  |
|                                            |                                                                                                    | Date:                                                                                                    | February 24, 2                          | 021                                                   |                        |                                                                                                    |                           |                 |  |  |  |  |
| Privacy Act Notice                         | Section 111                                                                                                    | of title 17 of the Un                                                                                                    | ted States Code aut                     | thorizes the Copyright                                | t Offce to collect the | personally identifying informatio                                                                     | n (PII) requested on this |                 |  |  |  |  |

form in order to process your statement of account. PII is any personal information that can be used to identify or trace an individual, such as name, address and telephone numbers. By providing PII, you are agreeing to the routine use of it to establish and maintain a public record, which includes appearing in the Offce's public indexes and in search reports prepared for the public. The effect of not providing the PII requested is that it may delay processing of your statement of account and its placement in the completed record of statements of account, and it may affect the legal sufficiency of the fling, a determination that would be made by a court of law.

| SPECIAL STATEMENT CONCERNING GROSS RECEIPTS EXCLUSIONS         The Satellite Home Viewer Act of 1988 amended Title 17, section 111(d)(1)(A), of the Copyright Act by adding the following sentence:         "In determining the total number of subscribers and the gross amounts paid to the cable system for the basic service of providing secondary transmissions of primary broadcast transmitters, the system shall not include subscribers and amounts collected from subscribers receiving secondary transmissions pursuant to section 119."       Special Statement Concerning                                                                                                    | LEGAL NAME OF OWNER OF CABLE SYSTEM:<br>Southwestern Bell Telephone Company                                                                                                    | SYSTEM ID#<br>62794                                                                        | Name           |
|----------------------------------------------------------------------------------------------------|----------------------------------------------------------------------------------------------------|--------------------------------------------------------------------------------------------|----------------|
| The Statilite Horme Verser Act of 1988 amended Title 17, section 111(d)(1)(A), of the Capyright Act by adding the following sentince:       P         "Indetermining the total number of subscribers and the gross amounts paid to the cable system for the basic subscribers and amounts collected from subscribers receiving secondary transmissions pursuant to section 119."       P         For more information on when to exclude these amounts, see the note on page (vii) of the general instructions in the paper SA3 form.       P         Image: SA form       Image: SA form       Image: SA form         Image: SA form       Image: SA form       Image: SA form         Image: SA form       Image: SA form       Image: SA form         Image: SA form       Image: SA form       Image: SA form       Image: SA form         Image: SA form       Image: SA form       Image: SA form       Image: SA form       Image: SA form         Image: SA form       Image: SA form                                                                                                    |                                                                                                    |                                                                                            |                |
| For more information on when to exclude these amounts, see the note on page (vii) of the general instructions in the paper SA3 form.   During the accounting period did the cable system exclude any amounts of gross receipts for secondary transmissions made by satellite carriers to satellite dish owners?   Image: The total here and list the satellite carrier(s) below.   Image: The total here and list the satellite carrier(s) below.   Image: The total here and list th | The Satellite Home Viewer Act of 1988 amended Title 17, section 111(d)(1)(A), of the Copy<br>lowing sentence:<br>"In determining the total number of subscribers and the gross amounts paid to the c<br>service of providing secondary transmissions of primary broadcast transmitters, the | right Act by adding the fol-<br>able system for the basic<br>system shall not include sub- | Special        |
| made by satellite carriers to satellite dish owners?         NO         YES. Enter the total here and list the satellite carrier(s) below.         Name         Mating Address         Mating Address      <                                                                                                    |                                                                                                    | general instructions in the                                                                | Gross Receipts |
| VES. Enter the total here and list the satellite carrier(s) below.       \$         Name       Name         Maling Address       Maing Address         INTEREST ASSESSMENTS       Name         You must complete this worksheet for those royalty payments submitted as a result of a late payment or underpayment.<br>For an explanation of interest assessment, see page (viii) of the general instructions in the paper SA3 form.       Q         Line 1       Enter the amount of late payment or underpayment.       x         Line 2       Multiply line 1 by the interest rate* and enter the sum here       x         Line 3       Multiply line 2 by the number of days late and enter the sum here       x         Line 4       Multiply line 3 by 0.00274** enter here and on line 3, block 4,<br>space L, (page 7)       \$       (interest rate, part of late payment or underpayment for underpayment for one day late.         NOTE: If you are filing this worksheet covering a statement of account already submitted to the Copyright Office, please list below the owner, address, first community served, accounting period, and ID number as given in the original filing.       Owner         Owner       Address       G       Owner         Address       First community served       Accounting period, and ID number as given in the original filing.                                                                                                    |                                                                                                    | or secondary transmissions                                                                 |                |
| Name       Name         Mailing Address       Mailing Address         INTEREST ASSESSMENTS       Norme         You must complete this worksheet for those royalty payments submitted as a result of a late payment or underpayment.<br>For an explanation of interest assessment, see page (viii) of the general instructions in the paper SA3 form.       Interest         Line 1 Enter the amount of late payment or underpayment.       x                                                                                                    | XNO                                                                                                    |                                                                                            |                |
| Mailing Address       Mailing Address         INTEREST ASSESSMENTS       You must complete this worksheet for those royalty payments submitted as a result of a late payment or underpayment. For an explanation of interest assessment, see page (viii) of the general instructions in the paper SA3 form.       Q         Line 1       Enter the amount of late payment or underpayment                                                                                                    | YES. Enter the total here and list the satellite carrier(s) below                                                                                                    |                                                                                            |                |
| You must complete this worksheet       for those royalty payments submitted as a result of a late payment or underpayment.         For an explanation of interest assessment, see page (viii) of the general instructions in the paper SA3 form.       Iterest is interest assessment, see page (viii) of the general instructions in the paper SA3 form.         Line 1       Enter the amount of late payment or underpayment                                                                                                    |                                                                                                    |                                                                                            |                |
| You must complete this worksheet       for those royalty payments submitted as a result of a late payment or underpayment.         For an explanation of interest assessment, see page (viii) of the general instructions in the paper SA3 form.       Iterest is interest assessment, see page (viii) of the general instructions in the paper SA3 form.         Line 1       Enter the amount of late payment or underpayment                                                                                                    | INTEREST ASSESSMENTS                                                                                                    |                                                                                            |                |
| Line 1       Enter the amount of late payment or underpayment       x                                                                                                    | You must complete this worksheet for those royalty payments submitted as a result of a lat                                                                                                    |                                                                                            | Q              |
| x                                                                                                    | Line 1 Enter the amount of late payment or underpayment                                                                                                    | x                                                                                          |                |
| Line 3 Multiply line 2 by the number of days late and enter the sum here                                                                                                    | Line 2 Multiply line 1 by the interest rate* and enter the sum here                                                                                                    |                                                                                            |                |
| space L, (page 7)                                                                                                    | Line 3 Multiply line 2 by the number of days late and enter the sum here                                                                                                    | ·                                                                                          |                |
| (interest charge)         * To view the interest rate chart click on www.copyright.gov/licensing/interest-rate.pdf. For further assistance please contact the Licensing Division at (202) 707-8150 or licensing@loc.gov.         ** This is the decimal equivalent of 1/365, which is the interest assessment for one day late.         NOTE: If you are filing this worksheet covering a statement of account already submitted to the Copyright Office, please list below the owner, address, first community served, accounting period, and ID number as given in the original filing.         Owner         Address         First community served         Accounting period                                                                                                    |                                                                                                    | \$ -                                                                                       |                |
| contact the Licensing Division at (202) 707-8150 or licensing@loc.gov.  ** This is the decimal equivalent of 1/365, which is the interest assessment for one day late. NOTE: If you are filing this worksheet covering a statement of account already submitted to the Copyright Office, please list below the owner, address, first community served, accounting period, and ID number as given in the original filing. Owner Address First community served Accounting period                                                                                                    |                                                                                                    | (interest charge)                                                                          |                |
| NOTE: If you are filing this worksheet covering a statement of account already submitted to the Copyright Offce,<br>please list below the owner, address, first community served, accounting period, and ID number as given in the original<br>filing.<br>Owner<br>Address<br>First community served<br>Accounting period                                                                                                    |                                                                                                    | For further assistance please                                                              |                |
| please list below the owner, address, first community served, accounting period, and ID number as given in the original filing.         Owner         Address         First community served         Accounting period                                                                                                    | ** This is the decimal equivalent of 1/365, which is the interest assessment for one day                                                                                                    | late.                                                                                      |                |
| Address       First community served       Accounting period                                                                                                    | please list below the owner, address, first community served, accounting period, and ID nu                                                                                                    |                                                                                            |                |
| Accounting period                                                                                                    |                                                                                                    |                                                                                            |                |
|                                                                                                    | First community served                                                                                                    |                                                                                            |                |
|                                                                                                    |                                                                                                    |                                                                                            |                |
|                                                                                                    |                                                                                                    |                                                                                            |                |

form in order to process your statement of account. PII is any personal information that can be used to identify or trace an individual, such as name, address and telephone numbers. By providing PII, you are agreeing to the routine use of it to establish and maintain a public record, which includes appearing in the Offce's public indexes and in search reports prepared for the public. The effect of not providing the PII requested is that it may delay processing of your statement of account and its placement in the completed record of statements of account, and it may affect the legal sufficiency of the fling, a determination that would be made by a court of law.

#### INSTRUCTIONS FOR DSE SCHEDULE WHAT IS A "DSE"

The term "distant signal equivalent" (DSE) generally refers to the numerical value given by the Copyright Act to each distant television station carried by a cable system during an accounting period. Your system's total number of DSEs determines the royalty you owe. For the full definition, see page (v) of the General Instructions in the paper SA3 form.

#### FORMULAS FOR COMPUTING A STATION'S DSE

There are two different formulas for computing DSEs: (1) a basic formula for all distant stations listed in space G (page 3), and (2) a special formula for those stations carried on a substitute basis and listed in space I (page 5). (Note that if a particular station is listed in both space G and space I, a DSE must be computed twice for that station: once under the basic formula and again under the special formula. However, a station's total DSE is not to exceed its full type-value. If this happens, contact the Licensing Division.)

#### BASIC FORMULA: FOR ALL DISTANT STATIONS LISTED IN SPACE G OF SA3E (LONG FORM)

**Step 1**: Determine the station's type-value. For purposes of computing DSEs, the Copyright Act gives different values to distant stations depending upon their type. If, as shown in space G of your statement of account (page 3), a distant station is:

| Independent: its type-value is                                     | 1.00 |
|--------------------------------------------------------------------|------|
| • Network: its type-value is                                       | 0.25 |
| Noncommercial educational: its type-value is                       | 0.25 |
| Note that local stations are not counted at all in computing DSEs. |      |

**Step 2:** Calculate the station's basis of carriage value: The DSE of a station also depends on its basis of carriage. If, as shown in space G of your Form SA3E, the station was carried part time because of lack of activated channel capacity, its basis of carriage value is determined by (1) calculating the number of hours the cable system carried the station during the accounting period, and (2) dividing that number by the total number of hours the station broadcast over the air during the accounting period. The basis of carriage value for all other stations listed in space G is 1.0.

**Step 3:** Multiply the result of step 1 by the result of step 2. This gives you the particular station's DSE for the accounting period. (Note that for stations other than those carried on a part-time basis due to lack of activated channel capacity, actual multiplication is not necessary since the DSE will always be the same as the type value.)

# SPECIAL FORMULA FOR STATIONS LISTED IN SPACE I OF SA3E (LONG FORM)

Step 1: For each station, calculate the number of programs that, during the accounting period, were broadcast live by the station and were substituted for programs deleted at the option of the cable system.

(These are programs for which you have entered "Yes" in column 2 and "P" in column 7 of space I.)

Step 2: Divide the result of step 1 by the total number of days in the calendar year (365—or 366 in a leap year). This gives you the particular station's DSE for the accounting period.

#### TOTAL OF DSEs

In part 5 of this schedule you are asked to add up the DSEs for all of the distant television stations your cable system carried during the accounting period. This is the total sum of all DSEs computed by the basic formula and by the special formula.

#### THE ROYALTY FEE

The total royalty fee is determined by calculating the minimum fee and the base rate fee. In addition, cable systems located within certain television market areas may be required to calculate the 3.75 fee and/or the Syndicated Exclusivity Surcharge. Note: Distant multicast streams are not subject to the 3.75 fee or the Syndicated Exclusivity Surcharge. Distant simulcast streams are not subject to any royalty payment.

The 3.75 Fee. If a cable system located in whole or in part within a television market added stations after June 24, 1981, that would not have been permitted under FCC rules, regulations, and authorizations (hereafter referred to as "the former FCC rules") in effect on June 24, 1981, the system must compute the 3.75 fee using a formula based on the number of DSEs added. These DSEs used in computing the 3.75 fee will not be used in computing the base rate fee and Syndicated Exclusivity Surcharge.

The Syndicated Exclusivity Surcharge. Cable systems located in whole or in part within a major television market, as defined by FCC rules and regulations, must calculate a Syndicated Exclusivity Surcharge for the carriage of any commercial VHF station that places a grade B contour, in whole or in part, over the cable system that would have been subject to the FCC's syndicated exclusivity rules in effect on June 24, 1981.

The Minimum Fee/Base Rate Fee/3.75 Percent Fee. All cable sys-

tems fling SA3E (Long Form) must pay at least the minimum fee, which is 1.064 percent of gross receipts. The cable system pays either the minimum fee or the sum of the base rate fee and the 3.75 percent fee, whichever is larger, and a Syndicated Exclusivity Surcharge, as applicable.

What is a "Permitted" Station? A permitted station refers to a distant station whose carriage is not subject to the 3.75 percent rate but is subject to the base rate and, where applicable, the Syndicated Exclusivity Surcharge. A permitted station would include the following: 1) A station actually carried within any portion of a cable system prior

to June 25, 1981, pursuant to the former FCC rules.

2) A station first carried after June 24, 1981, which could have been carried under FCC rules in effect on June 24, 1981, if such carriage would not have exceeded the market quota imposed for the importation of distant stations under those rules.

3) A station of the same type substituted for a carried network, noncommercial educational, or regular independent station for which a quota was or would have been imposed under FCC rules (47 CFR 76.59 (b),(c), 76.61 (b),(c),(d), and 767.63 (a) [referring to 76.61 (b),(d)]) in effect on June 24, 1981.

4) A station carried pursuant to an individual waiver granted between April 16, 1976, and June 25, 1981, under the FCC rules and regulations in effect on April 15, 1976.

5) In the case of a station carried prior to June 25, 1981, on a part-time and/or substitute basis only, that fraction of the current DSE represented by prior carriage.

NOTE: If your cable system carried a station that you believe qualifies as a permitted station but does not fall into one of the above categories, please attach written documentation to the statement of account detailing the basis for its classification.

Substitution of Grandfathered Stations. Under section 76.65 of the former FCC rules, a cable system was not required to delete any station that it was authorized to carry or was lawfully carrying prior to March 31, 1972, even if the total number of distant stations carried exceeded the market quota imposed for the importation of distant stations. Carriage of these grandfathered stations is not subject to the 3.75 percent rate, but is subject to the Base Rate, and where applicable, the Syndicated Exclusivity Surcharge. The Copyright Royalty Tribunal has stated its view that, since section 76.65 of the former FCC rules would not have permitted substitution of a grandfathered station, the 3.75 percent Rate applies to a station exceeds the market quota imposed for the importation of distant stations.

# COMPUTING THE 3.75 PERCENT RATE—PART 6 OF THE DSE SCHEDULE

- Determine which distant stations were carried by the system pursuant to former FCC rules in effect on June 24, 1981.
- Identify any station carried prior to June 25, 198I, on a substitute and/or part-time basis only and complete the log to determine the portion of the DSE exempt from the 3.75 percent rate.
- Subtract the number of DSEs resulting from this carriage from the number of DSEs reported in part 5 of the DSE Schedule. This is the total number of DSEs subject to the 3.75 percent rate. Multiply these DSEs by gross receipts by .0375. This is the 3.75 fee.

#### COMPUTING THE SYNDICATED EXCLUSIVITY SURCHARGE— PART 7 OF THE DSE SCHEDULE

- Determine if any portion of the cable system is located within a top 100 major television market as defined by the FCC rules and regulations in effect on June 24, 1981. If no portion of the cable system is located in a major television market, part 7 does not have to be completed.
- Determine which station(s) reported in block B, part 6 are commercial VHF stations and place a grade B contour, in whole, or in part, over the cable system. If none of these stations are carried, part 7 does not have to be completed.
- Determine which of those stations reported in block b, part 7 of the DSE Schedule were carried before March 31,1972. These stations are exempt from the FCC's syndicated exclusivity rules in effect on June 24, 1981. If you qualify to calculate the royalty fee based upon the carriage of partially-distant stations, and you elect to do so, you must compute the surcharge in part 9 of this schedule.
- Subtract the exempt DSEs from the number of DSEs determined in block B of part 7. This is the total number of DSEs subject to the Syndicated Exclusivity Surcharge.
- Compute the Syndicated Exclusivity Surcharge based upon these DSEs and the appropriate formula for the system's market position.

# DSE SCHEDULE. PAGE 11.

## COMPUTING THE BASE RATE FEE-PART 8 OF THE DSE SCHEDULE

Determine whether any of the stations you carried were partially distantthat is, whether you retransmitted the signal of one or more stations to subscribers located within the station's local service area and, at the same time, to other subscribers located outside that area.

· If none of the stations were partially distant, calculate your base rate fee according to the following rates-for the system's permitted DSEs as reported in block B, part 6 or from part 5, whichever is applicable. First DSE 1.064% of gross receipts

Each of the second, third, and fourth DSEs 0.701% of gross receipts 0.330% of gross receipts

**Distant Stations Carried** 

# PARTIALLY DISTANT STATIONS-PART 9 OF THE DSE SCHEDULE

· If any of the stations were partially distant:

The fifth and each additional DSE

1. Divide all of your subscribers into subscriber groups depending on their location. A particular subscriber group consists of all subscribers who are distant with respect to exactly the same complement of stations.

2. Identify the communities/areas represented by each subscriber group.

3. For each subscriber group, calculate the total number of DSEs of that group's complement of stations.

If your system is located wholly outside all major and smaller television markets, give each station's DSEs as you gave them in parts 2, 3, and 4 of the schedule: or

If any portion of your system is located in a major or smaller television market, give each station's DSE as you gave it in block B, part 6 of this schedule.

4. Determine the portion of the total gross receipts you reported in space K (page 7) that is attributable to each subscriber group.

5. Calculate a separate base rate fee for each subscriber group, using (1) the rates given above; (2) the total number of DSEs for that group's complement of stations; and (3) the amount of gross receipts attributable to that group.

6. Add together the base rate fees for each subscriber group to determine the system's total base rate fee.

7. If any portion of the cable system is located in whole or in part within a major television market, you may also need to complete part 9, block B of the Schedule to determine the Syndicated Exclusivity Surcharge.

What to Do If You Need More Space on the DSE Schedule. There are no printed continuation sheets for the schedule. In most cases, the blanks provided should be large enough for the necessary information. If you need more space in a particular part, make a photocopy of the page in question (identifying it as a continuation sheet), enter the additional information on that copy, and attach it to the DSE schedule.

Rounding Off DSEs. In computing DSEs on the DSE schedule, you may round off to no less than the third decimal point. If you round off a DSE in any case, you must round off DSEs throughout the schedule as follows:

- When the fourth decimal point is 1, 2, 3, or 4, the third decimal remains unchanged (example: .34647 is rounded to .346).
- When the fourth decimal point is 5, 6, 7, 8, or 9, the third decimal is rounded up (example: .34651 is rounded to .347).

The example below is intended to supplement the instructions for calculating only the base rate fee for partially distant stations. The cable system would also be subject to the Syndicated Exclusivity Surcharge for partially distant stations, if any portion is located within a major television market.

# EXAMPLE: COMPUTATION OF COPYRIGHT ROYALTY FEE FOR CABLE SYSTEM CARRYING PARTIALLY DISTANT STATIONS

CITV

In most cases under current FCC rules, all of Fairvale would be within the local service area of both stations A and C and all of Rapid City and Bodega Bay would be within the local service areas of stations B, D, and E.

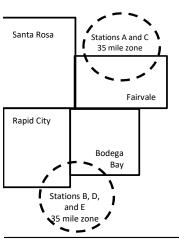

| I Rosa Stations<br>I City Stations<br>ga Bay Stations<br>ale Stations                                                              | B, D, and E<br>GROSS RECEIPTS<br>0.00<br>1064<br>5.00<br>up                                     |                                                              | SUBSCRIBERS<br>\$310,000.00<br>100,000.00<br>70,000.00<br>120,000.00<br>\$600,000.00                                                             |
|----------------------------------------------------------------------------------------------------|-------------------------------------------------------------------------------------------------|--------------------------------------------------------------|----------------------------------------------------------------------------------------------------|
| I City Stations .<br>ga Bay Stations .<br>ale Stations .<br>TOTAL (<br>\$600,000<br><u>x .01</u><br>\$6,384.<br>nd Subscriber Grou | A and C<br>A and C<br>B, D, and E<br><b>GROSS RECEIPTS</b><br>0.00<br>1064<br>5.00<br><b>up</b> | Third Subscriber Group                                       | 100,000.00<br>70,000.00<br>120,000.00                                                                                                    |
| ga Bay Stations .<br>ale Stations<br>TOTAL (<br>\$600,000<br><u>x .01</u><br>\$6,384.<br>nd Subscriber Grou                        | A and C<br>B, D, and E<br><b>GROSS RECEIPTS</b><br>0.00<br>1064<br>5.00<br><b>up</b>            | Third Subscriber Group                                       | 70,000.00<br>120,000.00                                                                                                    |
| ale Stations<br><b>TOTAL (</b><br>\$600,000<br><u>x .01</u><br>\$6,384.<br><b>nd Subscriber Grou</b>                               | B, D, and E<br>GROSS RECEIPTS<br>0.00<br>1064<br>5.00<br>up                                     | Third Subscriber Group                                       | 120,000.00                                                                                                    |
| TOTAL (<br>\$600,000<br><u>x</u> .01<br>\$6,384.<br>nd Subscriber Grou                                                             | GROSS RECEIPTS<br>0.00<br>1064<br>.00<br>up                                                     | Third Subscriber Group                                       | ,                                                                                                    |
| \$600,000<br><u>x</u> .01<br>\$6,384.<br>nd Subscriber Grou                                                                        | 0.00<br>1064<br>1.00<br><b>up</b>                                                               | Third Subscriber Group                                       | \$600,000.00                                                                                                    |
| x .01<br>\$6,384.<br>nd Subscriber Grou                                                                                            | 1064<br>1.00<br><b>up</b>                                                                       | •                                                            |                                                                                                    |
| \$6,384.<br>nd Subscriber Grou                                                                                                    | .00<br>up                                                                                       | •                                                            |                                                                                                    |
| nd Subscriber Grou                                                                                                    | up                                                                                              | •                                                            |                                                                                                    |
|                                                                                                    | •                                                                                               | •                                                            |                                                                                                    |
| d City and Bodega B                                                                                                    | 3av)                                                                                            | (Eainvale)                                                   |                                                                                                    |
|                                                                                                    |                                                                                                 |                                                              |                                                                                                    |
| s receipts                                                                                                    | \$170,000.00                                                                                    | Gross receipts                                               | \$120,000.00                                                                                                    |
|                                                                                                    | 1.083                                                                                           | DSEs                                                         | 1.389                                                                                                    |
| rate fee                                                                                                    | \$1,907.7 <i>1</i>                                                                              | Base rate fee                                                | \$1,604.03                                                                                                    |
| 000 x .01064 x 1.0 =                                                                                                    | 1,808.80                                                                                        | \$120,000 x .01064 x 1.0 =                                   | 1,276.80                                                                                                    |
| 000 x .00701 x .083 =                                                                                                    | = 98.91                                                                                         | \$120,000 x .00701 x .389 =                                  | 327.23                                                                                                    |
| rate fee                                                                                                    | \$1,907.71                                                                                      | Base rate fee                                                | \$1,604.03                                                                                                    |
| (                                                                                                    | rate fee<br>000 x .01064 x 1.0 =<br>000 x .00701 x .083 =<br>rate fee                           | 000 x .01064 x 1.0 = 1,808.80<br>000 x .00701 x .083 = 98.91 | 000 x .01064 x 1.0 =       1,808.80       \$120,000 x .01064 x 1.0 =         000 x .00701 x .083 =       98.91       \$120,000 x .00701 x .389 = |

Identification of Subscriber Groups

In this example, the cable system would enter \$10,008.94 in space L, block 3, line 1 (page 7)

CDOSS DECEIDTS

## DSE SCHEDULE. PAGE 11. (CONTINUED)

| 4                      | LEGAL NAME OF OWNER OF CABLE SYSTEM: SYS                                                                                                    |                                                                                                    |           |     |           |       |  |  |  |  |
|------------------------|----------------------------------------------------------------------------------------------------|----------------------------------------------------------------------------------------------------|-----------|-----|-----------|-------|--|--|--|--|
| 1                      | Southwestern Bell Teler                                                                                                    | ohone Comp                                                                                                    | any       |     |           | 62794 |  |  |  |  |
|                        | <ul> <li>Add the DSEs of each station</li> </ul>                                                                                                    | SUM OF DSEs OF CATEGORY "O" STATIONS:         Add the DSEs of each station.         Enter the sum here and in line 1 of part 5 of this schedule.         0.00 |           |     |           |       |  |  |  |  |
| 2<br>Computation       | Instructions:<br>In the column headed "Call Sign": list the call signs of all distant stations identified by the letter "O" in column 5<br>of space G (page 3).<br>In the column headed "DSE": for each independent station, give the DSE as "1.0"; for each network or noncom-<br>mercial educational station, give the DSE as ".25."<br>CATEGORY "O" STATIONS: DSEs |                                                                                                    |           |     |           |       |  |  |  |  |
| Category "O"           |                                                                                                    |                                                                                                    |           |     |           |       |  |  |  |  |
| Stations               | CALL SIGN                                                                                                    | DSE                                                                                                    | CALL SIGN | DSE | CALL SIGN | DSE   |  |  |  |  |
| Add rows as necessary. |                                                                                                    |                                                                                                    |           |     |           |       |  |  |  |  |
| Remember to copy all   |                                                                                                    |                                                                                                    |           |     |           |       |  |  |  |  |
| formula into new       |                                                                                                    |                                                                                                    |           |     |           |       |  |  |  |  |
| rows.                  |                                                                                                    |                                                                                                    |           |     |           |       |  |  |  |  |
|                        |                                                                                                    |                                                                                                    |           |     |           |       |  |  |  |  |
|                        |                                                                                                    |                                                                                                    |           |     |           |       |  |  |  |  |
|                        |                                                                                                    |                                                                                                    |           |     |           |       |  |  |  |  |
|                        |                                                                                                    |                                                                                                    |           |     |           |       |  |  |  |  |
|                        |                                                                                                    |                                                                                                    |           |     |           |       |  |  |  |  |
|                        |                                                                                                    |                                                                                                    |           |     |           |       |  |  |  |  |
|                        |                                                                                                    |                                                                                                    |           |     |           |       |  |  |  |  |
|                        |                                                                                                    |                                                                                                    |           |     |           |       |  |  |  |  |
|                        |                                                                                                    |                                                                                                    |           |     |           |       |  |  |  |  |
|                        |                                                                                                    |                                                                                                    |           |     |           |       |  |  |  |  |
|                        |                                                                                                    |                                                                                                    |           |     |           |       |  |  |  |  |
|                        |                                                                                                    |                                                                                                    |           |     |           |       |  |  |  |  |
|                        |                                                                                                    |                                                                                                    |           |     |           |       |  |  |  |  |
|                        |                                                                                                    |                                                                                                    |           |     |           |       |  |  |  |  |
|                        |                                                                                                    |                                                                                                    |           |     |           |       |  |  |  |  |
|                        |                                                                                                    |                                                                                                    |           |     |           |       |  |  |  |  |
|                        |                                                                                                    |                                                                                                    |           |     |           |       |  |  |  |  |
|                        |                                                                                                    |                                                                                                    |           |     |           |       |  |  |  |  |
|                        |                                                                                                    |                                                                                                    |           |     |           |       |  |  |  |  |
|                        |                                                                                                    |                                                                                                    |           |     |           |       |  |  |  |  |
|                        |                                                                                                    |                                                                                                    |           |     |           |       |  |  |  |  |
|                        |                                                                                                    |                                                                                                    |           |     |           |       |  |  |  |  |
|                        |                                                                                                    |                                                                                                    |           |     |           |       |  |  |  |  |
|                        |                                                                                                    |                                                                                                    |           |     |           |       |  |  |  |  |
|                        |                                                                                                    |                                                                                                    |           |     |           |       |  |  |  |  |
|                        |                                                                                                    |                                                                                                    |           |     |           |       |  |  |  |  |
|                        |                                                                                                    |                                                                                                    |           |     |           |       |  |  |  |  |
|                        |                                                                                                    |                                                                                                    |           |     |           |       |  |  |  |  |

|   | <br> |   |
|---|------|---|
|   |      |   |
|   |      |   |
|   |      |   |
| L | h    | h |

Name

3

Computation

of DSEs for

Stations

**Carried Part** 

Time Due to

Lack of

Activated

Channel

Capacity

4

Computation

of DSEs for

Substitute-

Basis Stations

| EGAL NAME OF OWNER OF                                                                                                    | CABLE SYSTEM:                                                                                                    |                                                                                                    |                                                                                                    | DOL                                                                                                    | SCHEDULE. PAGE 12.<br>SYSTEM ID# |
|----------------------------------------------------------------------------------------------------|----------------------------------------------------------------------------------------------------|----------------------------------------------------------------------------------------------------|----------------------------------------------------------------------------------------------------|----------------------------------------------------------------------------------------------------|----------------------------------|
|                                                                                                    | elephone Company                                                                                                    |                                                                                                    |                                                                                                    |                                                                                                    | 62794                            |
| Column 2: For eac<br>figure should correspon<br>Column 3: For eac<br>Column 4: Divide t<br>be carried out at least t<br>Column 5: For eac<br>give the type-value as<br>Column 6: Multiply | sign of all distant stations ide<br>h station, give the number of<br>nd with the information given<br>h station, give the total numb<br>he figure in column 2 by the f<br>o the third decimal point. This<br>h independent station, give th<br>".25."<br>the figure in column 4 by the | hours your cable system<br>in space J. Calculate on<br>er of hours that the statio<br>igure in column 3, and g<br>s is the "basis of carriage<br>ne "type-value" as "1.0."<br>figure in column 5, and | n carried the station during the<br>ly one DSE for each station.<br>on broadcast over the air durin<br>ive the result in decimals in co | ig the accounting period<br>lumn 4. This figure mus<br>nercial educational station<br>pund to no less than the | l.<br>t<br>on,                   |
|                                                                                                    | CATEGOR                                                                                                    | Y LAC STATIONS:                                                                                                    | COMPUTATION OF D                                                                                                    | Es                                                                                                    |                                  |
| 1. CALL<br>SIGN                                                                                                    | 2. NUMBER<br>OF HOURS<br>CARRIED BY<br>SYSTEM                                                                                                    | 3. NUMBER<br>OF HOURS<br>STATION<br>ON AIR                                                                                                    | 4. BASIS OF<br>CARRIAGE<br>VALUE                                                                                                    | 5. TYPE<br>VALUE                                                                                               | 6. DSE                           |
|                                                                                                    | ÷                                                                                                    |                                                                                                    | = >                                                                                                    | =                                                                                                    |                                  |
|                                                                                                    | ÷                                                                                                    |                                                                                                    | =>                                                                                                    | =                                                                                                    |                                  |
|                                                                                                    |                                                                                                    |                                                                                                    | = )<br>= )                                                                                                    |                                                                                                    |                                  |
|                                                                                                    |                                                                                                    |                                                                                                    | = ,                                                                                                    |                                                                                                    |                                  |
|                                                                                                    | ÷                                                                                                    |                                                                                                    | = )                                                                                                    | =                                                                                                    |                                  |
|                                                                                                    | ÷                                                                                                    |                                                                                                    | = )                                                                                                    | =                                                                                                    |                                  |
|                                                                                                    | +                                                                                                    |                                                                                                    | = >                                                                                                    | =                                                                                                    |                                  |

# Instructions:

| Column 1: Give the call sign of each station listed in space I (page 5, the Log of Substitute Programs) if that station:         |
|----------------------------------------------------------------------------------------------------|
| • Was carried by your system in substitution for a program that your system was permitted to delete under FCC rules and regular- |

tions in effect on October 19, 1976 (as shown by the letter "P" in column 7 of space I); and

• Broadcast one or more live, nonnetwork programs during that optional carriage (as shown by the word "Yes" in column 2 of space I).

Column 2: For each station give the number of live, nonnetwork programs carried in substitution for programs that were deleted at your option. This figure should correspond with the information in space I.

Column 3: Enter the number of days in the calendar year: 365, except in a leap year.

Column 4: Divide the figure in column 2 by the figure in column 3, and give the result in column 4. Round to no less than the third decimal point. This is the station's DSE (For more information on rounding, see page (viii) of the general instructions in the paper SA3 form).

|              | SUBSTITUTE-BASIS STATIONS: COMPUTATION OF DSEs                                                                                                    |                                                                          |                                 |        |                 |                             |                                 |        |
|--------------|----------------------------------------------------------------------------------------------------|--------------------------------------------------------------------------|---------------------------------|--------|-----------------|-----------------------------|---------------------------------|--------|
|              | 1. CALL<br>SIGN                                                                                                    | 2. NUMBER<br>OF<br>PROGRAMS                                              | 3. NUMBER<br>OF DAYS<br>IN YEAR | 4. DSE | 1. CALL<br>SIGN | 2. NUMBER<br>OF<br>PROGRAMS | 3. NUMBER<br>OF DAYS<br>IN YEAR | 4. DSE |
|              |                                                                                                    | +                                                                        | =                               |        |                 | ÷                           |                                 | =      |
|              |                                                                                                    | ÷                                                                        | =                               |        |                 | ÷                           |                                 | =      |
|              |                                                                                                    | ÷                                                                        | =                               |        |                 | ÷                           |                                 | =      |
|              |                                                                                                    | ÷                                                                        | =                               | ·      |                 | ÷                           |                                 | =      |
|              |                                                                                                    |                                                                          |                                 |        |                 |                             |                                 | -      |
|              | Add the DSEs                                                                                                    | s OF SUBSTITUTE-BASIS<br>of each station.<br>um here and in line 3 of pa |                                 | ·····  |                 | 0.00                        |                                 |        |
| 5            | <b>5 TOTAL NUMBER OF DSEs:</b> Give the amounts from the boxes in parts 2, 3, and 4 of this schedule and add them to provide the total number of DSEs applicable to your system. |                                                                          |                                 |        |                 |                             |                                 |        |
| Total Number | 1. Number                                                                                                    | of DSEs from part 2●                                                     |                                 |        | I               | <u> </u>                    | 0.00                            |        |
| of DSEs      | 2. Number                                                                                                    | r of DSEs from part 3●                                                   |                                 |        | !               | 0.00                        |                                 |        |
|              | 3. Number                                                                                                    | of DSEs from part 4 ●                                                    |                                 |        | r               | ▶ 0.00                      |                                 |        |
|              | TOTAL NUMBE                                                                                                    | ER OF DSEs                                                               |                                 |        |                 | ►                           |                                 | 0.00   |

| DSE SCHEDULE. P                                | AGE 13.                                                                                                    |                                                                                                    |                                                                                                    |                                                                                       |                                                                                                    |                                                                                        |                                                  | ACCOUNTIN          | G PERIOD: 2020/                                |
|------------------------------------------------|----------------------------------------------------------------------------------------------------|----------------------------------------------------------------------------------------------------|----------------------------------------------------------------------------------------------------|---------------------------------------------------------------------------------------|----------------------------------------------------------------------------------------------------|----------------------------------------------------------------------------------------|--------------------------------------------------|--------------------|------------------------------------------------|
|                                                | WNER OF CABLE S                                                                                                    |                                                                                                    | у                                                                                                    |                                                                                       |                                                                                                    |                                                                                        | S                                                | YSTEM ID#<br>62794 | Name                                           |
|                                                | ck A must be comp                                                                                                    | -                                                                                                    | -                                                                                                    |                                                                                       |                                                                                                    |                                                                                        |                                                  |                    |                                                |
| In block A:                                    | "Yes," leave the rer                                                                                                    |                                                                                                    | art 6 and part 7                                                                                                    | of the DSE schedu                                                                     | le blank and                                                                                                    | complete part                                                                          | 8 (nage 16) of the                               |                    | 6                                              |
| schedule.                                      |                                                                                                    | ·                                                                                                    |                                                                                                    |                                                                                       |                                                                                                    | complete part                                                                          | o, (page 10) of the                              |                    |                                                |
| <ul> <li>If your answer if '</li> </ul>        | "No," complete bloo                                                                                                    |                                                                                                    |                                                                                                    | ELEVISION M                                                                           | ARKETS                                                                                                    |                                                                                        |                                                  |                    | Computation of                                 |
| Is the cable syster                            | n located wholly ou                                                                                                    |                                                                                                    |                                                                                                    |                                                                                       |                                                                                                    | ion 76.5 of FC                                                                         | C rules and regula                               | tions in           | 3.75 Fee                                       |
| effect on June 24,                             |                                                                                                    |                                                                                                    |                                                                                                    |                                                                                       |                                                                                                    |                                                                                        | -                                                |                    |                                                |
|                                                | plete part 8 of the                                                                                                    |                                                                                                    | O NOT COMP                                                                                                    | LETE THE REMAI                                                                        | NDER OF PA                                                                                                    | RT 6 AND 7.                                                                            |                                                  |                    |                                                |
| X No—Comp                                      | olete blocks B and (                                                                                                    | C below.                                                                                                    |                                                                                                    |                                                                                       |                                                                                                    |                                                                                        |                                                  |                    |                                                |
|                                                |                                                                                                    | BLO                                                                                                    | CK B: CARR                                                                                                    |                                                                                       | /ITTED DS                                                                                                    | Es                                                                                     |                                                  |                    |                                                |
| Column 1:<br>CALL SIGN                         | under FCC rules                                                                                                    | and regulatio<br>e DSE Scheo                                                                                                    | ns prior to Jun<br>dule. (Note: Th                                                                                                    | part 2, 3, and 4 of t<br>e 25, 1981. For fur<br>e letter M below ref<br>Act of 2010.) | ther explanation                                                                                                   | on of permitted                                                                        | stations, see the                                |                    |                                                |
| Column 2:<br>BASIS OF<br>PERMITTED<br>CARRIAGE | <ul> <li>(Note the FCC ru</li> <li>A Stations carrie<br/>76.61(b)(c)]</li> <li>B Specialty static</li> <li>C Noncommerica</li> <li>D Grandfathered<br/>instructions fo</li> <li>E Carried pursua</li> <li>*F A station previous</li> </ul> | les and regul<br>ed pursuant to<br>on as defined<br>al educationa<br>l station (76.6<br>r DSE sched<br>nt to individu<br>viously carrie<br>HF station wi | ations cited be<br>o the FCC mar<br>l in 76.5(kk) (76<br>l station [76.59<br>S5) (see paragr<br>ule).<br>Ial waiver of FC<br>d on a part-tim<br>ithin grade-B co | e or substitute basi<br>ontour, [76.59(d)(5)                                          | e in effect on J<br>.57, 76.59(b),<br>n(1), 76.63(a) r<br>8(a) referring t<br>stitution of grad<br>s prior to June | June 24, 1981.<br>76.61(b)(c), 76<br>referring to 76.<br>o 76.61(d)]<br>ndfathered sta | 5.63(a) referring to<br>61(e)(1)<br>tions in the |                    |                                                |
| Column 3:<br>1. CALL<br>SIGN                   |                                                                                                    | stations ider                                                                                                    | ntified by the le                                                                                                    | parts 2, 3, and 4 of<br>tter "F" in column 2<br>2. PERMITTED<br>BASIS                 |                                                                                                    |                                                                                        | rksheet on page 14<br>2. PERMITTED<br>BASIS      | 4 of<br>3. DSE     |                                                |
|                                                |                                                                                                    |                                                                                                    |                                                                                                    |                                                                                       |                                                                                                    |                                                                                        |                                                  |                    |                                                |
|                                                |                                                                                                    |                                                                                                    |                                                                                                    |                                                                                       |                                                                                                    |                                                                                        |                                                  |                    |                                                |
|                                                |                                                                                                    |                                                                                                    |                                                                                                    |                                                                                       |                                                                                                    |                                                                                        |                                                  |                    |                                                |
|                                                |                                                                                                    |                                                                                                    |                                                                                                    |                                                                                       |                                                                                                    |                                                                                        |                                                  |                    |                                                |
|                                                |                                                                                                    |                                                                                                    |                                                                                                    |                                                                                       |                                                                                                    |                                                                                        |                                                  |                    |                                                |
|                                                |                                                                                                    |                                                                                                    |                                                                                                    |                                                                                       |                                                                                                    |                                                                                        |                                                  | 0.00               |                                                |
|                                                |                                                                                                    | E                                                                                                    | BLOCK C: CC                                                                                                    | MPUTATION OF                                                                          | 3.75 FEE                                                                                                    |                                                                                        |                                                  |                    |                                                |
| ₋ine 1: Enter the                              | total number of I                                                                                                    | DSEs from p                                                                                                    | part 5 of this s                                                                                                    | schedule                                                                              |                                                                                                    |                                                                                        |                                                  |                    |                                                |
| ine 2: Enter the                               | sum of permitted                                                                                                    | d DSEs from                                                                                                    | n block B abo                                                                                                    | ve                                                                                    |                                                                                                    |                                                                                        |                                                  | -                  |                                                |
|                                                | line 2 from line 1<br>eave lines 4–7 bl                                                                                                    |                                                                                                    |                                                                                                    |                                                                                       |                                                                                                    | ate.                                                                                   |                                                  | 0.00               |                                                |
| _ine 4: Enter gro                              | oss receipts from                                                                                                    | space K (pa                                                                                                    | ige 7)                                                                                                    |                                                                                       |                                                                                                    |                                                                                        | x 0.03                                           | 375                | Do any of the<br>DSEs represer<br>partially    |
| _ine 5: Multiply li                            | ine 4 by 0.0375 a                                                                                                    | nd enter su                                                                                                    | m here                                                                                                    |                                                                                       |                                                                                                    |                                                                                        |                                                  |                    | permited/<br>partially<br>nonpermitted         |
| Line 6: Enter tota                             | al number of DSE                                                                                                    | s from line                                                                                                    | 3                                                                                                    |                                                                                       |                                                                                                    |                                                                                        | . <u></u>                                        |                    | carriage?<br>If yes, see par<br>9 instructions |
| Line 7: Multiply li                            | ine 6 by line 5 an                                                                                                    | d enter here                                                                                                    | e and on line 2                                                                                                    | 2, block 3, space                                                                     | L (page 7)                                                                                                    |                                                                                        |                                                  | 0.00               |                                                |

|                 | GAL NAME OF OWNER OF CABLE SYSTEM:     SYSTEM ID#       puthwestern Bell Telephone Company     62794 |  |                 |                       |  | Name            |                       |        |                |
|-----------------|----------------------------------------------------------------------------------------------------|--|-----------------|-----------------------|--|-----------------|-----------------------|--------|----------------|
|                 | •                                                                                                    |  |                 |                       |  |                 |                       |        |                |
| 1. CALL<br>SIGN | 2. PERMITTED<br>BASIS                                                                                |  | 1. CALL<br>SIGN | 2. PERMITTED<br>BASIS |  | 1. CALL<br>SIGN | 2. PERMITTED<br>BASIS | 3. DSE | 6              |
|                 |                                                                                                    |  |                 | Di toto               |  | CIGIN           | D/ 1010               |        | Computation of |
|                 |                                                                                                    |  |                 |                       |  |                 |                       |        | 3.75 Fee       |
|                 |                                                                                                    |  |                 |                       |  |                 |                       |        |                |
|                 |                                                                                                    |  |                 |                       |  |                 |                       |        |                |
|                 |                                                                                                    |  |                 |                       |  |                 |                       |        |                |
|                 |                                                                                                    |  |                 |                       |  |                 |                       |        |                |
|                 |                                                                                                    |  |                 |                       |  |                 |                       |        |                |
|                 |                                                                                                    |  |                 |                       |  |                 |                       |        |                |
|                 |                                                                                                    |  |                 |                       |  |                 |                       |        |                |
|                 |                                                                                                    |  |                 |                       |  |                 |                       |        |                |
|                 |                                                                                                    |  |                 |                       |  |                 |                       |        |                |
|                 |                                                                                                    |  |                 |                       |  |                 | •••                   |        |                |
|                 |                                                                                                    |  |                 |                       |  |                 |                       |        |                |
|                 |                                                                                                    |  |                 |                       |  |                 |                       |        |                |
|                 |                                                                                                    |  |                 |                       |  |                 |                       |        |                |
|                 |                                                                                                    |  |                 |                       |  |                 |                       |        |                |
|                 |                                                                                                    |  |                 |                       |  |                 |                       |        |                |
|                 |                                                                                                    |  |                 |                       |  |                 |                       |        |                |
|                 |                                                                                                    |  |                 |                       |  |                 |                       |        |                |
|                 |                                                                                                    |  |                 |                       |  |                 |                       |        |                |
|                 |                                                                                                    |  |                 |                       |  |                 |                       |        |                |
|                 |                                                                                                    |  |                 |                       |  |                 |                       |        |                |
|                 |                                                                                                    |  |                 |                       |  |                 |                       |        |                |
|                 |                                                                                                    |  | •               |                       |  |                 |                       |        |                |
|                 |                                                                                                    |  |                 |                       |  |                 |                       |        |                |
|                 |                                                                                                    |  |                 |                       |  |                 |                       |        |                |
|                 |                                                                                                    |  |                 |                       |  |                 |                       |        |                |
|                 |                                                                                                    |  | •               |                       |  |                 |                       |        |                |
|                 |                                                                                                    |  |                 |                       |  |                 |                       |        |                |
|                 |                                                                                                    |  |                 |                       |  |                 |                       |        |                |
|                 |                                                                                                    |  |                 |                       |  |                 |                       |        |                |
|                 |                                                                                                    |  |                 |                       |  |                 |                       |        |                |
|                 |                                                                                                    |  |                 |                       |  |                 |                       |        |                |
|                 |                                                                                                    |  |                 |                       |  |                 |                       |        |                |
|                 |                                                                                                    |  |                 |                       |  |                 |                       |        |                |
|                 |                                                                                                    |  |                 |                       |  |                 |                       |        |                |
|                 |                                                                                                    |  |                 |                       |  |                 |                       |        |                |
|                 |                                                                                                    |  |                 |                       |  |                 |                       |        |                |
|                 |                                                                                                    |  |                 |                       |  |                 |                       |        |                |
|                 |                                                                                                    |  |                 |                       |  |                 |                       |        |                |
|                 |                                                                                                    |  |                 |                       |  |                 |                       |        |                |
|                 |                                                                                                    |  |                 |                       |  |                 |                       |        |                |
|                 |                                                                                                    |  |                 |                       |  |                 |                       |        |                |
|                 |                                                                                                    |  |                 |                       |  |                 |                       |        |                |
|                 |                                                                                                    |  |                 |                       |  |                 |                       |        |                |
|                 |                                                                                                    |  |                 |                       |  |                 |                       |        |                |
|                 |                                                                                                    |  |                 |                       |  |                 |                       |        |                |

| Name                                                                                                    | LEGAL NAME OF OWNER OF CABLE SYSTEM:     SYSTEM ID#       Southwestern Bell Telephone Company     62794                                                                                                    |                |                                   |                 |      |                                                                            |              |                   |            |                 |
|----------------------------------------------------------------------------------------------------|----------------------------------------------------------------------------------------------------|----------------|-----------------------------------|-----------------|------|----------------------------------------------------------------------------|--------------|-------------------|------------|-----------------|
| Worksheet for<br>Computating<br>the DSE<br>Schedule for<br>Permitted<br>Part-Time and<br>Substitute<br>Carriage | <ul> <li>Column 1: List the call sign for each distant station identified by the letter "F" in column 2 of part 6 of the DSE schedule.</li> <li>Column 2: Indicate the DSE for this station for a single accounting period, occurring between January 1, 1978 and June 30, 1981.</li> <li>Column 3: Indicate the accounting period and year in which the carriage and DSE occurred (e.g., 1981/1).</li> <li>Column 4: Indicate the basis of carriage on which the station was carried by listing one of the following letters: <ul> <li>(Note that the FCC rules and regulations cited below pertain to those in effect on June 24, 1981.)</li> <li>A—Part-time specialty programming: Carriage, on a part-time basis, of specialty programming under FCC rules, sections 76.59(d)(1),76.61(e)(1), or 76.63 (referring to 76.61(e)(1)).</li> </ul> </li> <li>B—Late-night programming: Carriage under FCC rules, sections 76.59(d)(3), 76.61(e)(3), or 76.63 (referring to 76.61(e)(3)).</li> <li>S—Substitute carriage under certain FCC rules, regulations, or authorizations. For further explanation, see page (vi) of the general instructions in the paper SA3 form.</li> <li>Column 5: Indicate the station's DSE for the current accounting period as computed in parts 2, 3, and 4 of this schedule.</li> <li>Column 6: Compare the DSE figures listed in columns 2 and 5 and list the smaller of the two figures here. This figure should be entered in block B, column 3 of part 6 for this station.</li> </ul> |                |                                   |                 |      |                                                                            |              |                   |            |                 |
|                                                                                                    | PERMITTED DSE FOR STATIONS CARRIED ON A PART-TIME AND SUBSTITUTE BASIS                                                                                                    |                |                                   |                 |      |                                                                            |              |                   |            |                 |
|                                                                                                    | 1. CALL         2. PRIOR         3. ACCOUNTING         4. BASIS OF         5. PRESENT           SIGN         DSE         PERIOD         CARRIAGE         DSE                                                                                                    |                |                                   |                 |      |                                                                            |              |                   | 6. P       | ERMITTED<br>DSE |
|                                                                                                    |                                                                                                    |                |                                   |                 |      |                                                                            |              |                   |            |                 |
|                                                                                                    |                                                                                                    |                |                                   |                 |      |                                                                            |              |                   |            |                 |
|                                                                                                    |                                                                                                    |                |                                   |                 |      |                                                                            |              |                   |            |                 |
|                                                                                                    |                                                                                                    |                |                                   |                 |      |                                                                            |              |                   |            |                 |
|                                                                                                    |                                                                                                    |                |                                   |                 |      |                                                                            |              |                   |            |                 |
|                                                                                                    |                                                                                                    |                |                                   |                 |      |                                                                            |              |                   |            |                 |
|                                                                                                    |                                                                                                    |                |                                   |                 |      |                                                                            |              |                   |            |                 |
|                                                                                                    |                                                                                                    |                |                                   |                 |      |                                                                            |              |                   |            |                 |
|                                                                                                    |                                                                                                    |                |                                   |                 |      |                                                                            |              |                   |            |                 |
|                                                                                                    |                                                                                                    |                |                                   |                 |      |                                                                            |              |                   |            |                 |
| <b>7</b><br>Computation<br>of the                                                                               | -                                                                                                    | "Yes," comple  | te blocks B and C, b              |                 | ort  | 8 of the DSE schedule                                                      |              |                   |            |                 |
| Syndicated                                                                                                    |                                                                                                    | NO, leave bio  |                                   | • •             |      | ELEVISION MARKI                                                            |              |                   |            |                 |
| Exclusivity                                                                                                    |                                                                                                    |                | BLUC                              | K A: IVIAJUK    | 10   |                                                                            |              |                   |            |                 |
| Surcharge                                                                                                    |                                                                                                    | ,              | . ,                               | television mark | et a | as defned by section 76.                                                   |              | es in effect June | 24, 198    | 1?              |
|                                                                                                    | X Yes—Complete                                                                                                    | blocks B and   | С.                                |                 |      | No—Proceed to                                                              | part 8       |                   |            |                 |
|                                                                                                    | BLOCK B: C                                                                                                    | arriage of VHI | -/Grade B Contour S               | Stations        |      | BLOC                                                                       | K C: Compu   | tation of Exemp   | ot DSEs    |                 |
|                                                                                                    | Is any station listed in<br>commercial VHF station<br>or in part, over the cal                                                                                                    | on that places |                                   |                 |      | Was any station listed<br>nity served by the cab<br>to former FCC rule 76. | le system pr | •                 |            |                 |
|                                                                                                    | Yes—List each st                                                                                                    |                | n its appropriate permi<br>art 8. | tted DSE        |      | Yes—List each st<br>X No—Enter zero a                                      |              |                   | e permitte | ed DSE          |
|                                                                                                    | CALL SIGN                                                                                                    | DSE            | CALL SIGN                         | DSE             |      | CALL SIGN                                                                  | DSE          | CALL SIG          | in I       | DSE             |
|                                                                                                    | 0/122 0/0/1                                                                                                    | 562            |                                   | 502             |      | 0.122 0.011                                                                | 502          | 0,122,010         |            |                 |
|                                                                                                    |                                                                                                    |                |                                   |                 |      |                                                                            |              |                   |            |                 |
|                                                                                                    |                                                                                                    |                |                                   |                 |      |                                                                            |              |                   |            |                 |
|                                                                                                    |                                                                                                    |                |                                   |                 |      |                                                                            |              |                   |            |                 |
|                                                                                                    |                                                                                                    |                |                                   |                 |      |                                                                            |              |                   |            |                 |
|                                                                                                    |                                                                                                    |                |                                   |                 |      |                                                                            |              |                   |            |                 |
|                                                                                                    |                                                                                                    |                |                                   |                 |      |                                                                            |              |                   |            |                 |
|                                                                                                    |                                                                                                    |                | TOTAL DSEs                        | 0.00            |      |                                                                            |              | TOTAL DS          | Es         | 0.00            |

U.S. Copyright Office

DSE SCHEDULE. PAGE 14.

| DSE SCHEDULE. PAGE15. |  |
|-----------------------|--|
|-----------------------|--|

| LEGAL NA          | ME OF OWNER OF CABLE SYSTEM:     SYSTEM ID#       Southwestern Bell Telephone Company     62794                                                                                                    | Name                      |
|-------------------|----------------------------------------------------------------------------------------------------|---------------------------|
|                   | BLOCK D: COMPUTATION OF THE SYNDICATED EXCLUSIVITY SURCHARGE                                                                                                    |                           |
| Section           | Enter the amount of gross receipts from space K (page 7) \$ 74,028,147.11                                                                                                    | 7                         |
| 1<br>Section<br>2 |                                                                                                    | Computation               |
|                   | A. Enter the total DSEs from block B of part 7                                                                                                    | Computation<br>of the     |
|                   | B. Enter the total number of exempt DSEs from block C of part 7                                                                                                    | Syndicated<br>Exclusivity |
|                   | C. Subtract line B from line A and enter here. This is the total number of DSEs subject to the surcharge computation. If zero, proceed to part 8                                                                                                    | Surcharge                 |
| • Is any          | y portion of the cable system within a top 50 television market as defined by the FCC?           X         Yes—Complete section 3 below.         Image: No—Complete section 4 below.                                                                                                    |                           |
|                   | SECTION 3: TOP 50 TELEVISION MARKET                                                                                                    |                           |
| Section<br>3a     | Did your cable system retransmit the signals of any partially distant television stations during the accounting period?     Yes—Complete part 9 of this schedule.     X No—Complete the applicable section below.                                                                                |                           |
|                   | If the figure in section 2, line C is 4.000 or less, compute your surcharge here and leave section 3b blank. NOTE: If the DSE is 1.0 or less, multiply the gross receipts by .00599 by the DSE. Enter the result on line A below.                                                                |                           |
|                   | A. Enter 0.00599 of gross receipts (the amount in section1)                                                                                                    |                           |
|                   | B. Enter 0.00377 of gross receipts (the amount in section .1) * <u>\$</u>                                                                                                    |                           |
|                   | C. Subtract 1.000 from total permitted DSEs (the figure on                                                                                                    |                           |
|                   | line C in section 2) and enter here                                                                                                    |                           |
|                   | D. Multiply line B by line C and enter here                                                                                                    |                           |
|                   | E. Add lines A and D. This is your surcharge.<br>Enter here and on line 2 of block 4 in space L (page 7)<br>Syndicated Exclusivity Surcharge                                                                                                    |                           |
| Section<br>3b     | If the figure in section 2, line C is more than 4.000, compute your surcharge here and leave section 3a blank.                                                                                                    |                           |
|                   | A. Enter 0.00599 of gross receipts (the amount in section 1)                                                                                                    |                           |
|                   | B. Enter 0.00377 of gross receipts (the amount in section 1) ▶ \$                                                                                                    |                           |
|                   | C. Multiply line B by 3.000 and enter here                                                                                                    |                           |
|                   | D. Enter 0.00178 of gross receipts (the amount in section 1)                                                                                                    |                           |
|                   | E. Subtract 4.000 from total DSEs (the fgure on line C in section 2) and enter here                                                                                                    |                           |
|                   | F. Multiply line D by line E and enter here                                                                                                    |                           |
|                   | G. Add lines A, C, and F. This is your surcharge.<br>Enter here and on line 2 of block 4 in space L (page 7)<br>Syndicated Exclusivity Surcharge                                                                                                    |                           |
|                   | SECTION 4: SECOND 50 TELEVISION MARKET                                                                                                    |                           |
|                   | Did your cable system retransmit the signals of any partially distant television stations during the accounting period?                                                                                                    |                           |
| Section<br>4a     | Yes—Complete part 9 of this schedule.                                                                                                    |                           |
|                   | If the figure in section 2, line C is 4.000 or less, compute your surcharge here and leave section 4b blank. NOTE: If the DSE is 1.0 or less, multiply the gross receipts by 0.003 by the DSE. Enter the result on line A below.<br>A. Enter 0.00300 of gross receipts (the amount in section 1) |                           |
|                   | B. Enter 0.00189 of gross receipts (the amount in section 1)                                                                                                    |                           |
|                   | C.Subtract 1.000 from total permitted DSEs (the fgure on line C in section 2)<br>and enter here                                                                                                    |                           |
|                   | D. Multiply line B by line C and enter here                                                                                                    |                           |
|                   | E. Add lines A and D. This is your surcharge.<br>Enter here and on line 2 of block 4 in space L (page 7)<br>Syndicated Exclusivity Surcharge                                                                                                    |                           |

| DSE | SCHED | ULE. | PAGE | 16 |
|-----|-------|------|------|----|

|                                                | LEGAL NAM                                                                        |                                                                                                    | JLE. PAGE 16.<br>YSTEM ID# |
|------------------------------------------------|----------------------------------------------------------------------------------|----------------------------------------------------------------------------------------------------|----------------------------|
| Name                                           |                                                                                  | Southwestern Bell Telephone Company                                                                                                    | 62794                      |
| 7                                              | Section<br>4b                                                                    | If the figure in section 2, line C is more than 4.000, compute your surcharge here and leave section 4a blank.                                                                                                    |                            |
| Computation                                    |                                                                                  | A. Enter 0.00300 of gross receipts (the amount in section 1)                                                                                                    |                            |
| of the<br>Syndicated<br>Exclusivity            |                                                                                  | B. Enter 0.00189 of gross receipts (the amount in section 1)                                                                                                    | _                          |
| Surcharge                                      |                                                                                  | C. Multiply line B by 3.000 and enter here                                                                                                    |                            |
|                                                |                                                                                  | D. Enter 0.00089 of gross receipts (the amount in section 1)                                                                                                    |                            |
|                                                |                                                                                  | E. Subtract 4.000 from the total DSEs (the figure on line C in section 2) and enter here                                                                                                    |                            |
|                                                |                                                                                  | F. Multiply line D by line E and enter here                                                                                                    |                            |
|                                                |                                                                                  | G. Add lines A, C, and F. This is your surcharge.<br>Enter here and on line 2, block 4, space L (page 7)                                                                                                    |                            |
|                                                |                                                                                  | Syndicated Exclusivity Surcharge.                                                                                                    |                            |
| <b>8</b><br>Computation<br>of<br>Base Rate Fee | You m<br>6 was<br>• In blo<br>• If you<br>• If you<br>blank<br>What i<br>were lo | ctions:<br>ust complete this part of the DSE schedule for the SUM OF PERMITTED DSEs in part 6, block B; however, if block A of part<br>checked "Yes," use the total number of DSEs from part 5.<br>uck A, indicate, by checking "Yes" or "No," whether your system carried any partially distant stations.<br>In answer is "No," compute your system's base rate fee in block B. Leave part 9 blank.<br>In answer is "Yes" (that is, if you carried one or more partially distant stations), you must complete part 9. Leave block B below<br>is a partially distant station? A station is "partially distant" if, at the time your system carried it, some of your subscribers<br>bocated within that station's local service area and others were located outside that area. For the definition of a station's "local<br>e area," see page (v) of the general instructions. |                            |
|                                                |                                                                                  | BLOCK A: CARRIAGE OF PARTIALLY DISTANT STATIONS                                                                                                    |                            |
|                                                | • Did y                                                                          | our cable system retransmit the signals of any partially distant television stations during the accounting period?                                                                                                    |                            |
|                                                |                                                                                  | Yes—Complete part 9 of this schedule. X No—Complete the following sections.                                                                                                    |                            |
|                                                |                                                                                  | BLOCK B: NO PARTIALLY DISTANT STATIONS—COMPUTATION OF BASE RATE FEE                                                                                                    |                            |
|                                                | Section<br>1                                                                     | Enter the amount of gross receipts from space K (page 7) <b>74,028,147.1</b>                                                                                                    | 1                          |
|                                                | Section<br>2                                                                     | Enter the total number of permitted DSEs from block B, part 6 of this schedule.<br>(If block A of part 6 was checked "Yes,"<br>use the total number of DSEs from part 5.)                                                                                                    | 0                          |
|                                                | Section<br>3                                                                     | If the figure in section 2 is <b>4.000 or less,</b> compute your base rate fee here and leave section 4 blank.<br>NOTE: If the DSE is 1.0 or less, multiply the gross receipts by 0.01064 by the DSE. Enter the result on line A below.<br>A. Enter 0.01064 of gross receipts                                                                                                    |                            |
|                                                |                                                                                  | (the amount in section 1)                                                                                                    | _                          |
|                                                |                                                                                  | B. Enter 0.00701 of gross receipts<br>(the amount in section 1)▶ \$ 518,937.31                                                                                                    |                            |
|                                                |                                                                                  | C. Subtract 1.000 from total DSEs (the figure in section 2) and enter here ▶                                                                                                    |                            |
|                                                |                                                                                  | D. Multiply line B by line C and enter here                                                                                                    | _                          |
|                                                |                                                                                  | E. Add lines A, and D. This is your base rate fee. Enter here<br>and in block 3, line 1, space L (page 7)                                                                                                    |                            |
|                                                |                                                                                  | Base Rate Fee                                                                                                    |                            |

#### DSE SCHEDULE. PAGE 17.

| LEGAL NAME OF OWNER OF CABLE SYSTEM: SYSTEM SYSTEM                                                                                                    |                            |
|----------------------------------------------------------------------------------------------------|----------------------------|
| Southwestern Bell Telephone Company 62                                                                                                    | 2794 <sup>Name</sup>       |
| Section If the figure in section 2 is more than 4.000, compute your base rate fee here and leave section 3 blank.                                                                                                    |                            |
| 4 A. Enter 0.01064 of gross receipts                                                                                                    | 8                          |
| (the amount in section 1) ► \$                                                                                                    |                            |
| B. Enter 0.00701 of gross receipts                                                                                                    | Computation                |
| (the amount in section 1) <b>\$</b>                                                                                                    | of                         |
| C. Multiply line B by 3.000 and enter here                                                                                                    | Base Rate Fee              |
| D. Enter 0.00330 of gross receipts                                                                                                    |                            |
| (the amount in section 1) <b>*</b>                                                                                                    |                            |
| E. Subtract 4.000 from total DSEs                                                                                                    |                            |
| (the figure in section 2) and enter here                                                                                                    |                            |
| F. Multiply line D by line E and enter here                                                                                                    |                            |
| G. Add lines A, C, and F. This is your base rate fee.                                                                                                    |                            |
| Enter here and in block 3, line 1, space L (page 7) Base Rate Fee <b>0</b> .                                                                                                    | .00                        |
|                                                                                                    |                            |
| <b>IMPORTANT:</b> It is no longer necessary to report television signals on a system-wide basis. Carriage of television broadcast signals a instead be reported on a community-by-community basis (subscriber groups) if the cable system reported multiple channel line-ups i                                                                                                    | t                          |
| Space G.                                                                                                    | " <b>9</b>                 |
| In General: If any of the stations you carried were partially distant, the statute allows you, in computing your base rate fee, to exclude receipts from subscribers located within the station's local service area, from your system's total gross receipts. To take advantage of                                                                                                    | of this Computation        |
| exclusion, you must:                                                                                                    | Base Rate Fee              |
| First: Divide all of your subscribers into subscriber groups, each group consisting entirely of subscribers that are distant to the same                                                                                                    |                            |
| station or the same group of stations. Next: Treat each subscriber group as if it were a separate cable system. Determine the number DSEs and the portion of your system's gross receipts attributable to that group, and calculate a separate base rate fee for each group                                                                                                    | Exclusivity                |
| Finally: Add up the separate base rate fees for each subscriber group. That total is the base rate fee for your system.                                                                                                    | Surcharge<br>for           |
| NOTE: If any portion of your cable system is located within the top 100 television market and the station is not exempt in part 7, you also compute a Syndicated Exclusivity Surcharge for each subscriber group. In this case, complete both block A and B below. Howe                                                                                                    |                            |
| your cable system is wholly located outside all major television markets, complete block A only.                                                                                                    | Stations, and              |
| How to Identify a Subscriber Group for Partially Distant Stations                                                                                                    | for Partially<br>Permitted |
| <b>Step 1:</b> For each community served, determine the local service area of each wholly distant and each partially distant station you carried to that community.                                                                                                    | Stations                   |
| Step 2: For each wholly distant and each partially distant station you carried, determine which of your subscribers were located outside the station's local service area. A subscriber located outside the local service area of a station is distant to that station (and, same token, the station is distant to the subscriber.)                                                                                                    | by the                     |
| Step 3: Divide your subscribers into subscriber groups according to the complement of stations to which they are distant. Each                                                                                                    |                            |
| subscriber group must consist entirely of subscribers who are distant to exactly the same complement of stations. Note that a cable system will have only one subscriber group when the distant stations it carried have local service areas that coincide.                                                                                                    |                            |
| Computing the base rate fee for each subscriber group: Block A contains separate sections, one for each of your system's subs groups.                                                                                                    | scriber                    |
| In each section:                                                                                                    |                            |
| <ul> <li>Identify the communities/areas represented by each subscriber group.</li> <li>Give the call sign for each of the stations in the subscriber group's complement—that is, each station that is distant to all of the</li> </ul>                                                                                                    |                            |
| subscribers in the group.                                                                                                    |                            |
| • If:                                                                                                    |                            |
| 1) your system is located wholly outside all major and smaller television markets, give each station's DSE as you gave it in parts 2, 3 4 of this schedule; or,                                                                                                    | i, and                     |
| <ol> <li>any portion of your system is located in a major or smaller televison market, give each station's DSE as you gave it in block B,<br/>part 6 of this schedule.</li> </ol>                                                                                                    |                            |
| • Add the DSEs for each station. This gives you the total DSEs for the particular subscriber group.                                                                                                    |                            |
| • Calculate gross receipts for the subscriber group. For further explanation of gross receipts see page (vii) of the general instructions in the paper SA3 form.                                                                                                    | 3                          |
| • Compute a base rate fee for each subscriber group using the formula outline in block B of part 8 of this schedule on the preceding page. In making this computation, use the DSE and gross receipts figure applicable to the particular subscriber group (that is, the to DSEs for that group's complement of stations and total gross receipts from the subscribers in that group). You do not need to show actual calculations on the form. |                            |

| Name | LEGAL NAME OF OWNER OF CABLE SYSTEM: SYS                                                                                                    |   |
|------|----------------------------------------------------------------------------------------------------|---|
| Name | Southwestern Bell Telephone Company                                                                                                    | 6 |
|      | Guidance for Computing the Royalty Fee for Partially Permitted/Partially NonPermitted Signals                                                                                                    |   |
|      | Step 1: Use part 9, block A, of the DSE Schedule to establish subscriber groups to compute the base rate fee for wholly and                                                                                                    |   |
|      | partially permitted distant signals. Write "Permitted Signals" at the top of the page. Note: One or more permitted signals in these                                                                                              |   |
|      | subscriber groups may be partially distant.                                                                                                    |   |
|      | Step 2: Use a separate part 9, block A, to compute the 3.75 percent fee for wholly nonpermitted and partially nonpermitted distant                                                                                               |   |
|      | signals. Write "Nonpermitted 3.75 stations" at the top of this page. Multiply the subscriber group gross receipts by total DSEs by                                                                                               |   |
|      | .0375 and enter the grand total 3.75 percent fees on line 2, block 3, of space L. Important: The sum of the gross receipts reported                                                                                              |   |
|      | for each part 9 used in steps 1 and 2 must equal the amount reported in space K.                                                                                                    |   |
|      | <b>Step 3:</b> Use part 9, block B, to compute a syndicated exclusivity surcharge for any wholly or partially permitted distant signals from step 1 that is subject to this surcharge.                                           |   |
|      |                                                                                                    |   |
|      | Guidance for Computing the Royalty Fee for Carriage of Distant and Partially Distant Multicast Streams<br>Step 1: Use part 9. Block A, of the DSE Schedule to report each distant multicast stream of programming that is transm |   |
|      | Step 1: Use part 9, Block A, of the DSE Schedule to report each distant multicast stream of programming that is transmitted from                                                                                                 |   |
|      | a primary television broadcast signal. Only the base rate fee should be computed for each multicast stream. The 3.75 Percent Rate                                                                                                |   |
|      | and Syndicated Exclusivity Surcharge are not applicable to the secondary transmission of a multicast stream.                                                                                                    |   |
|      | You must report but not assign a DSE value for the retransmission of a multicast stream that is the subject of a written agreement                                                                                               |   |
|      | entered into on or before June 30, 2009 between a cable system or an association representing the cable system and a primary                                                                                                    |   |
|      | transmitter or an association representing the primary transmitter.                                                                                                    |   |
|      |                                                                                                    |   |
|      |                                                                                                    |   |
|      |                                                                                                    |   |
|      |                                                                                                    |   |
|      |                                                                                                    |   |
|      |                                                                                                    |   |
|      |                                                                                                    |   |
|      |                                                                                                    |   |
|      |                                                                                                    |   |
|      |                                                                                                    |   |
|      |                                                                                                    |   |
|      |                                                                                                    |   |
|      |                                                                                                    |   |
|      |                                                                                                    |   |
|      |                                                                                                    |   |
|      |                                                                                                    |   |
|      |                                                                                                    |   |
|      |                                                                                                    |   |
|      |                                                                                                    |   |
|      |                                                                                                    |   |
|      |                                                                                                    |   |
|      |                                                                                                    |   |
|      |                                                                                                    |   |
|      |                                                                                                    |   |
|      |                                                                                                    |   |
|      |                                                                                                    |   |
|      |                                                                                                    |   |
|      |                                                                                                    |   |
|      |                                                                                                    |   |
|      |                                                                                                    |   |
|      |                                                                                                    |   |
|      |                                                                                                    |   |
|      |                                                                                                    |   |
|      |                                                                                                    |   |
|      |                                                                                                    |   |

| LEGAL NAME OF OW<br>Southwestern B |              |                        |                |                                    |            | \$             | 62794 | Name                      |
|------------------------------------|--------------|------------------------|----------------|------------------------------------|------------|----------------|-------|---------------------------|
|                                    |              | COMPUTATION C          |                | TE FEES FOR EAC                    |            |                |       |                           |
| 00000                              |              | SUBSCRIBER GRO         |                |                                    |            | SUBSCRIBER GRO |       | 9                         |
| COMMUNITY/ AREA                    |              |                        | 0              | COMMUNITY/ ARE                     | :A         |                | 0     | Computation               |
| CALL SIGN                          | DSE          | CALL SIGN              | DSE            | CALL SIGN                          | DSE        | CALL SIGN      | DSE   | of                        |
|                                    |              |                        |                |                                    |            |                |       | Base Rate Fe              |
|                                    |              |                        |                |                                    |            |                |       | and                       |
|                                    |              |                        |                |                                    |            |                |       | Syndicated<br>Exclusivity |
|                                    |              |                        |                |                                    |            | •              |       | Surcharge                 |
|                                    |              |                        |                |                                    |            |                |       | for                       |
|                                    |              |                        |                |                                    |            |                |       | Partially                 |
|                                    |              |                        |                |                                    |            |                |       | Distant<br>Stations       |
|                                    |              |                        |                |                                    |            |                |       | Stations                  |
|                                    |              |                        |                |                                    |            |                |       |                           |
|                                    |              |                        |                |                                    |            |                |       |                           |
|                                    |              |                        |                |                                    |            |                |       |                           |
|                                    |              |                        | •••••          |                                    |            |                |       |                           |
| Total DSEs                         |              |                        | 0.00           | Total DSEs                         |            |                | 0.00  |                           |
|                                    | 0            |                        |                |                                    |            |                |       |                           |
| Gross Receipts First               | Group        | \$ 74,02               | 28,147.11      | Gross Receipts See                 | cond Group | \$             | 0.00  |                           |
| Base Rate Fee First                | Group        | \$                     | 0.00           | Base Rate Fee Second Group \$ 0.00 |            |                |       |                           |
|                                    | THIRD        | SUBSCRIBER GRO         | UP             |                                    |            |                |       |                           |
| COMMUNITY/ AREA                    | <i></i>      |                        | 0              | COMMUNITY/ AREA 0                  |            |                |       |                           |
| CALL SIGN                          | DSE          | CALL SIGN              | DSE            | CALL SIGN                          | DSE        | CALL SIGN      | DSE   |                           |
|                                    |              |                        | •••••          |                                    |            |                |       |                           |
|                                    |              |                        |                |                                    |            |                |       |                           |
|                                    |              |                        |                |                                    |            |                |       |                           |
|                                    |              |                        |                |                                    |            |                |       |                           |
|                                    |              |                        |                |                                    |            |                |       |                           |
|                                    |              |                        |                |                                    |            |                |       |                           |
|                                    |              |                        |                |                                    |            |                |       |                           |
|                                    |              |                        |                |                                    |            |                |       |                           |
|                                    |              |                        |                |                                    |            |                |       |                           |
|                                    |              |                        |                |                                    |            |                |       |                           |
|                                    |              |                        |                |                                    |            |                |       |                           |
|                                    |              |                        |                |                                    |            |                |       |                           |
| Total DSEs                         |              |                        | 0.00           | Total DSEs                         |            |                | 0.00  |                           |
| Gross Receipts Third               | d Group      | \$                     | 0.00           | Gross Receipts For                 | urth Group | \$             | 0.00  |                           |
|                                    |              |                        |                |                                    |            |                |       |                           |
| Base Rate Fee Third                | d Group      | \$                     | 0.00           | Base Rate Fee Fou                  | urth Group | \$             | 0.00  |                           |
|                                    |              |                        |                |                                    |            |                |       |                           |
|                                    |              |                        |                |                                    |            |                |       |                           |
| Base Rate Fee: Add                 | the hase rat | te fees for each subso | criber aroun a | s shown in the hoxes               | above      |                |       |                           |

| FORM | SA3E. | PAGE | 19. |
|------|-------|------|-----|
|------|-------|------|-----|

| LEGAL NAME OF OWNE<br>Southwestern Bel |                |                        |                |                       |            | S                 | 62794   |
|----------------------------------------|----------------|------------------------|----------------|-----------------------|------------|-------------------|---------|
|                                        |                | : COMPUTATION C        |                | TE FEES FOR EA        |            |                   |         |
|                                        | FIFTH          | SUBSCRIBER GRO         | UP<br>0        |                       |            | I SUBSCRIBER GROU | JP<br>0 |
| DMMUNITY/ AREA                         |                |                        |                | COMMUNITY/ ARE        | :A         |                   | U       |
| CALL SIGN                              | DSE            | CALL SIGN              | DSE            | CALL SIGN             | DSE        | CALL SIGN         | DSE     |
|                                        |                |                        |                |                       |            |                   |         |
|                                        |                |                        |                |                       |            |                   |         |
|                                        |                |                        | ••••           |                       |            |                   |         |
|                                        |                |                        |                |                       |            |                   |         |
|                                        |                |                        |                |                       |            |                   |         |
|                                        |                |                        |                |                       |            |                   |         |
|                                        |                |                        |                |                       |            |                   |         |
|                                        |                |                        | ····           |                       |            |                   |         |
|                                        |                |                        |                |                       |            |                   |         |
|                                        |                |                        |                |                       |            |                   |         |
|                                        |                |                        |                |                       |            |                   |         |
|                                        |                |                        |                |                       |            |                   |         |
|                                        |                |                        | 0.00           |                       |            |                   | 0.00    |
| otal DSEs                              |                |                        | 0.00           | Total DSEs            |            |                   | 0.00    |
| ross Receipts First G                  | iroup          | \$                     | 0.00           | Gross Receipts See    | cond Group | \$                | 0.00    |
| <b>ase Rate Fee</b> First G            | iroup          | \$                     | 0.00           | Base Rate Fee Sec     | cond Group | \$                | 0.00    |
|                                        | SEVENTH        | SUBSCRIBER GRO         | UP             |                       | EIGHTH     | I SUBSCRIBER GROL | JP      |
| OMMUNITY/ AREA                         |                |                        | 0              | COMMUNITY/ AREA 0     |            |                   |         |
| CALL SIGN                              | DSE            | CALL SIGN              | DSE            | CALL SIGN             | DSE        | CALL SIGN         | DSE     |
|                                        |                |                        |                |                       |            |                   |         |
|                                        |                |                        |                |                       |            |                   |         |
|                                        |                |                        |                |                       |            | -                 |         |
|                                        |                |                        |                |                       |            |                   |         |
|                                        |                |                        |                |                       |            |                   |         |
|                                        |                |                        |                |                       |            |                   |         |
|                                        |                |                        | •••• •••••     |                       |            |                   |         |
|                                        |                |                        |                |                       |            |                   |         |
|                                        |                |                        |                |                       |            |                   |         |
|                                        |                |                        |                |                       |            |                   |         |
|                                        |                |                        | ····           |                       |            |                   |         |
|                                        |                |                        |                |                       |            |                   |         |
| otal DSEs                              |                |                        | 0.00           | Total DSEs            |            |                   | 0.00    |
| oross Receipts Third (                 | Group          | \$                     | 0.00           | Gross Receipts For    | urth Group | \$                | 0.00    |
|                                        |                |                        |                |                       |            |                   | ]       |
| Base Rate Fee Third (                  | Group          | \$                     | 0.00           | Base Rate Fee Fou     | urth Group | \$                | 0.00    |
|                                        |                |                        |                |                       |            |                   |         |
|                                        |                | te fees for each subso | criber group a | as shown in the boxes | above.     |                   |         |
| nter here and in block                 | < 3, line 1, s | space L (page 7)       |                |                       |            | \$                |         |

#### FORM SA3E. PAGE 19.

| LEGAL NAME OF OWNEF<br>Southwestern Bell       |          |                 |              |                          |         | S              | 62794 62794 | Name                |
|------------------------------------------------|----------|-----------------|--------------|--------------------------|---------|----------------|-------------|---------------------|
| E                                              | BLOCK A: | COMPUTATION OF  | BASE RA      | ATE FEES FOR EACH        | SUBSCRI | BER GROUP      |             |                     |
|                                                | FIRST    | SUBSCRIBER GROU | P            |                          | SECOND  | SUBSCRIBER GRO | UP          | •                   |
| COMMUNITY/ AREA                                |          |                 | 0            | COMMUNITY/ AREA          |         |                | 0           | 9                   |
|                                                |          |                 |              |                          |         |                | Dee         | Computation         |
| CALL SIGN                                      | DSE      | CALL SIGN       | DSE          | CALL SIGN                | DSE     | CALL SIGN      | DSE         | of<br>Base Rate Fee |
|                                                |          |                 |              |                          |         |                |             | and                 |
|                                                |          |                 |              |                          |         |                |             | Syndicated          |
|                                                |          |                 |              |                          |         |                |             | Exclusivity         |
|                                                |          |                 |              |                          |         |                |             | Surcharge           |
|                                                |          |                 |              |                          |         |                |             | for                 |
|                                                |          | -               |              |                          |         | -              |             | Partially           |
|                                                |          |                 |              |                          |         |                |             | Distant             |
|                                                |          |                 |              |                          |         |                |             | Stations            |
|                                                |          |                 |              |                          |         |                |             |                     |
|                                                |          |                 |              |                          |         |                |             |                     |
|                                                |          |                 |              |                          |         |                |             |                     |
|                                                |          |                 |              |                          |         |                |             |                     |
|                                                |          |                 |              |                          |         |                |             |                     |
|                                                |          |                 |              |                          |         |                |             |                     |
| Total DSEs                                     |          |                 | 0.00         | Total DSEs               |         |                | 0.00        |                     |
| Gross Receipts First Gr                        | oup      | \$ 74,028       | ,147.11      | Gross Receipts Secon     | d Group | \$             | 0.00        |                     |
|                                                |          |                 |              |                          |         |                |             |                     |
| Base Rate Fee First Gro                        | oup      | \$              | 0.00         | Base Rate Fee Secon      | d Group | \$             | 0.00        |                     |
|                                                | THIRD    | SUBSCRIBER GROU | Р            |                          | FOURTH  | SUBSCRIBER GRO | UP          |                     |
| COMMUNITY/ AREA                                |          |                 | 0            | COMMUNITY/ AREA          | 0       |                |             |                     |
| CALL SIGN                                      | DSE      | CALL SIGN       | DSE          | CALL SIGN                | DSE     | CALL SIGN      | DSE         |                     |
|                                                |          |                 |              |                          |         |                |             |                     |
|                                                |          |                 |              |                          |         |                |             |                     |
|                                                |          |                 |              |                          |         |                |             |                     |
|                                                |          |                 |              |                          |         |                |             |                     |
|                                                |          |                 |              |                          |         |                |             |                     |
|                                                |          |                 |              |                          |         |                |             |                     |
|                                                |          |                 |              |                          |         |                |             |                     |
|                                                |          |                 |              |                          |         |                |             |                     |
|                                                |          | -               |              |                          |         | -              |             |                     |
|                                                |          |                 |              |                          |         |                |             |                     |
|                                                |          |                 |              |                          |         |                |             |                     |
|                                                |          |                 |              |                          |         |                |             |                     |
|                                                |          |                 |              |                          |         |                |             |                     |
|                                                |          |                 |              |                          |         |                |             |                     |
| Total DSEs                                     |          |                 | 0.00         | Total DSEs               |         |                | 0.00        |                     |
| Gross Receipts Third G                         | roup     | \$              | 0.00         | Gross Receipts Fourth    | Group   | \$             | 0.00        |                     |
| Base Rate Fee Third G                          | roup     | \$              | 0.00         | Base Rate Fee Fourth     | Group   | \$             | 0.00        |                     |
|                                                |          |                 |              |                          |         |                |             |                     |
| Base Rate Fee: Add the Enter here and in block |          |                 | iber group a | as shown in the boxes ab | ove.    | \$             | 0.00        |                     |

T

#### FORM SA3E. PAGE 19.

| LEGAL NAME OF OWNE<br>Southwestern Bel                  |     |                                  |               |                                |           | S                              | 62794 | Name                 |
|---------------------------------------------------------|-----|----------------------------------|---------------|--------------------------------|-----------|--------------------------------|-------|----------------------|
|                                                         |     | COMPUTATION O<br>SUBSCRIBER GROU |               | ATE FEES FOR EAC               |           | IBER GROUP<br>H SUBSCRIBER GRO | UP    | •                    |
| COMMUNITY/ AREA                                         |     |                                  | 0             | COMMUNITY/ AREA                | A         |                                | 0     | 9                    |
| CALL SIGN                                               | DSE | CALL SIGN                        | DSE           | CALL SIGN                      | DSE       | CALL SIGN                      | DSE   | Computation<br>of    |
|                                                         |     |                                  |               |                                |           |                                |       | Base Rate Fee<br>and |
|                                                         |     |                                  |               |                                |           |                                |       | Syndicated           |
|                                                         |     |                                  |               |                                |           |                                |       | Exclusivity          |
|                                                         |     |                                  |               |                                |           |                                |       | Surcharge<br>for     |
|                                                         |     |                                  |               |                                |           |                                |       | Partially            |
|                                                         |     |                                  |               |                                |           |                                |       | Distant              |
|                                                         |     |                                  |               |                                |           |                                |       | Stations             |
|                                                         |     |                                  |               |                                |           |                                |       |                      |
|                                                         |     |                                  |               |                                |           |                                |       |                      |
|                                                         |     |                                  |               |                                |           |                                |       |                      |
|                                                         |     |                                  |               |                                |           |                                |       |                      |
| Total DSEs                                              |     |                                  | 0.00          | Total DSEs                     |           |                                | 0.00  |                      |
|                                                         |     | 0.00                             |               |                                | \$        | 0.00                           |       |                      |
|                                                         | ·   |                                  |               |                                |           |                                |       |                      |
| Base Rate Fee First G                                   | oup | \$                               | 0.00          | Base Rate Fee Seco             | ond Group | \$                             | 0.00  |                      |
| SEVENTH SUBSCRIBER GROUP                                |     |                                  |               | EIGHTH SUBSCRIBER GROUP        |           |                                |       |                      |
| COMMUNITY/ AREA                                         |     |                                  | 0             | COMMUNITY/ AREA                |           |                                |       |                      |
| CALL SIGN                                               | DSE | CALL SIGN                        | DSE           | CALL SIGN                      | DSE       | CALL SIGN                      | DSE   |                      |
|                                                         |     |                                  |               |                                |           |                                |       |                      |
|                                                         |     |                                  |               |                                |           |                                |       |                      |
|                                                         |     |                                  |               |                                |           |                                |       |                      |
|                                                         |     |                                  |               |                                |           |                                |       |                      |
|                                                         |     |                                  |               |                                |           |                                |       |                      |
|                                                         |     |                                  |               |                                |           |                                |       |                      |
|                                                         |     |                                  |               |                                |           |                                |       |                      |
|                                                         |     |                                  |               |                                |           |                                |       |                      |
|                                                         |     |                                  |               |                                |           |                                |       |                      |
|                                                         |     |                                  |               |                                |           |                                |       |                      |
|                                                         |     |                                  |               |                                |           |                                |       |                      |
| Total DSEs                                              | 1   |                                  | 0.00          | Total DSEs                     |           |                                | 0.00  |                      |
| Gross Receipts Third Group                              |     | \$ 0.00                          |               | Gross Receipts Fourth Group \$ |           | 0.00                           |       |                      |
|                                                         |     |                                  |               |                                |           |                                |       |                      |
| Base Rate Fee Third Group                               |     | \$ 0.00                          |               | Base Rate Fee Fourth Group     |           | \$ 0.00                        |       |                      |
| <b>Base Rate Fee:</b> Add th<br>Enter here and in block |     |                                  | riber group a | as shown in the boxes a        | above.    | \$                             |       |                      |

|                                                                                                    |                                                                                                    | FORM SA3E. PAGE 20                                                                                                    |  |  |  |  |  |
|----------------------------------------------------------------------------------------------------|----------------------------------------------------------------------------------------------------|----------------------------------------------------------------------------------------------------|--|--|--|--|--|
| Name                                                                                                    | LEGAL NAME OF OWNER OF CABLE SYSTEM:<br>Southwestern Bell Telephone Company                                                                                                    | SYSTEM ID#<br>62794                                                                                                    |  |  |  |  |  |
|                                                                                                    | BLOCK B: COMPUTATION OF SYNDICATED EXCLUSIVITY SURCHARGE FOR EACH SUBSCRIBER GROUP         If your cable system is located within a top 100 television market and the station is not exempt in Part 7, you must also compute a Syndicated Exclusivity Surcharge. Indicate which major television market any portion of your cable system is located in as defined by section 76.5 of FCC rules in effect on June 24, 1981: |                                                                                                    |  |  |  |  |  |
| <b>9</b><br>Computation<br>of<br>Base Rate Fee<br>and<br>Syndicated<br>Exclusivity<br>Surcharge<br>for<br>Partially<br>Distant<br>Stations |                                                                                                    |                                                                                                    |  |  |  |  |  |
|                                                                                                    | FIRST SUBSCRIBER GROUP                                                                                                    | SECOND SUBSCRIBER GROUP                                                                                                    |  |  |  |  |  |
|                                                                                                    | Line 1: Enter the VHF DSEs                                                                                                    | Line 1: Enter the VHF DSEs                                                                                                    |  |  |  |  |  |
|                                                                                                    | Line 2: Enter the Exempt DSEs                                                                                                    | Line 2: Enter the Exempt DSEs                                                                                                    |  |  |  |  |  |
|                                                                                                    | Line 3: Subtract line 2 from line 1<br>and enter here. This is the<br>total number of DSEs for<br>this subscriber group<br>subject to the surcharge<br>computation                                                                                                    | Line 3: Subtract line 2 from line 1<br>and enter here. This is the<br>total number of DSEs for<br>this subscriber group<br>subject to the surcharge<br>computation |  |  |  |  |  |
|                                                                                                    | THIRD SUBSCRIBER GROUP                                                                                                    | FOURTH SUBSCRIBER GROUP                                                                                                    |  |  |  |  |  |
|                                                                                                    | Line 1: Enter the VHF DSEs                                                                                                    |                                                                                                    |  |  |  |  |  |
|                                                                                                    |                                                                                                    |                                                                                                    |  |  |  |  |  |